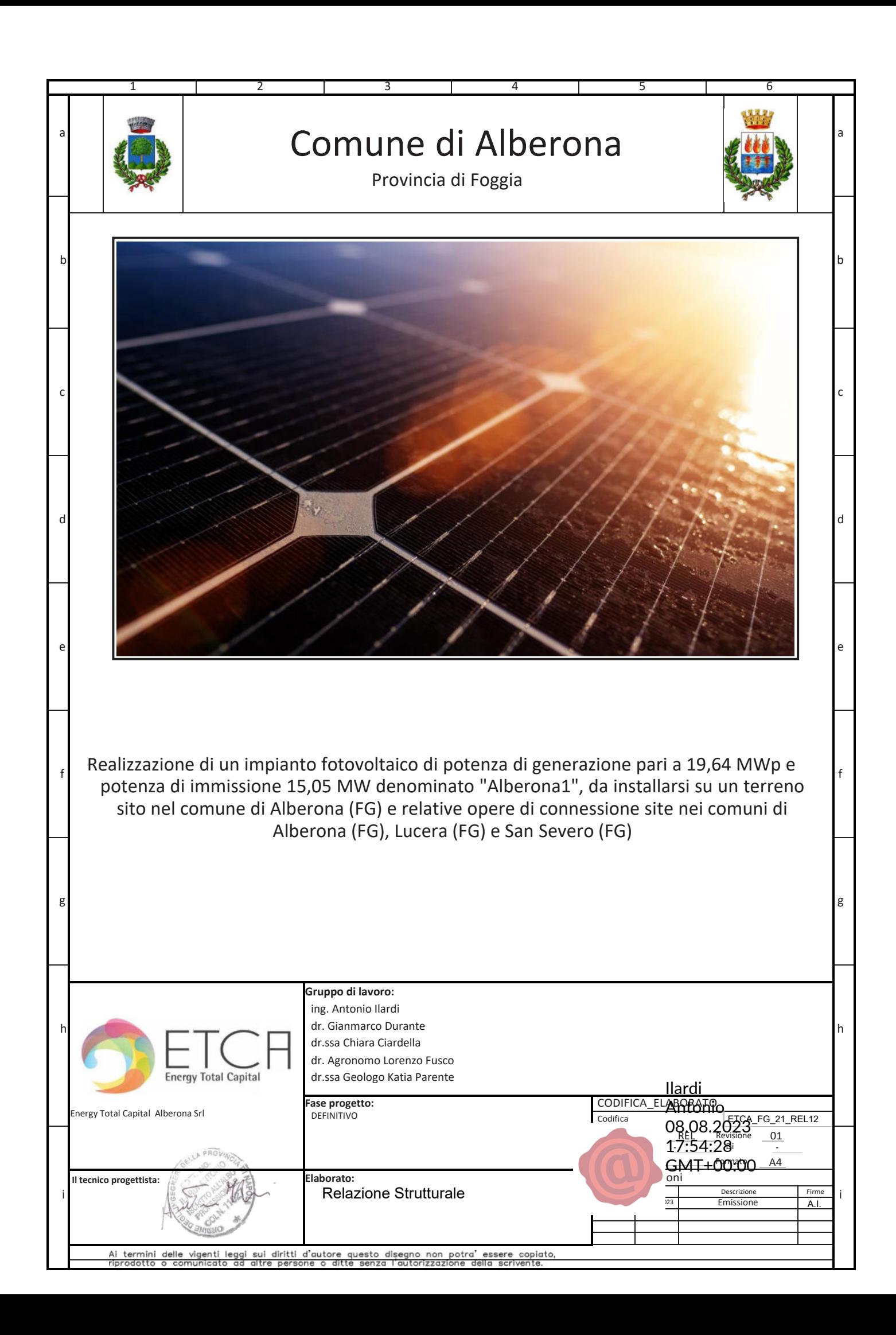

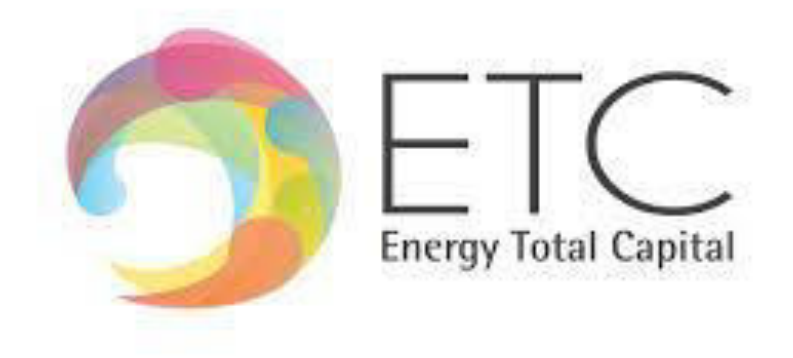

# **Relazione di calcolo**

**COMMITTENTE:** ENERGY TOTAL CAPITAL S.r.l.

**COMUNE:** Alberona (FG)

**Revisione:** 00

**Descrizione del contenuto:** Relazione di calcolo

**Finalità**: Progettazione Definitiva, per la realizzazione d'un impianto fotovoltaico.

**Data:** Febbraio 2023

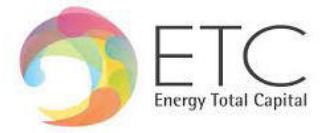

# **INDICE**

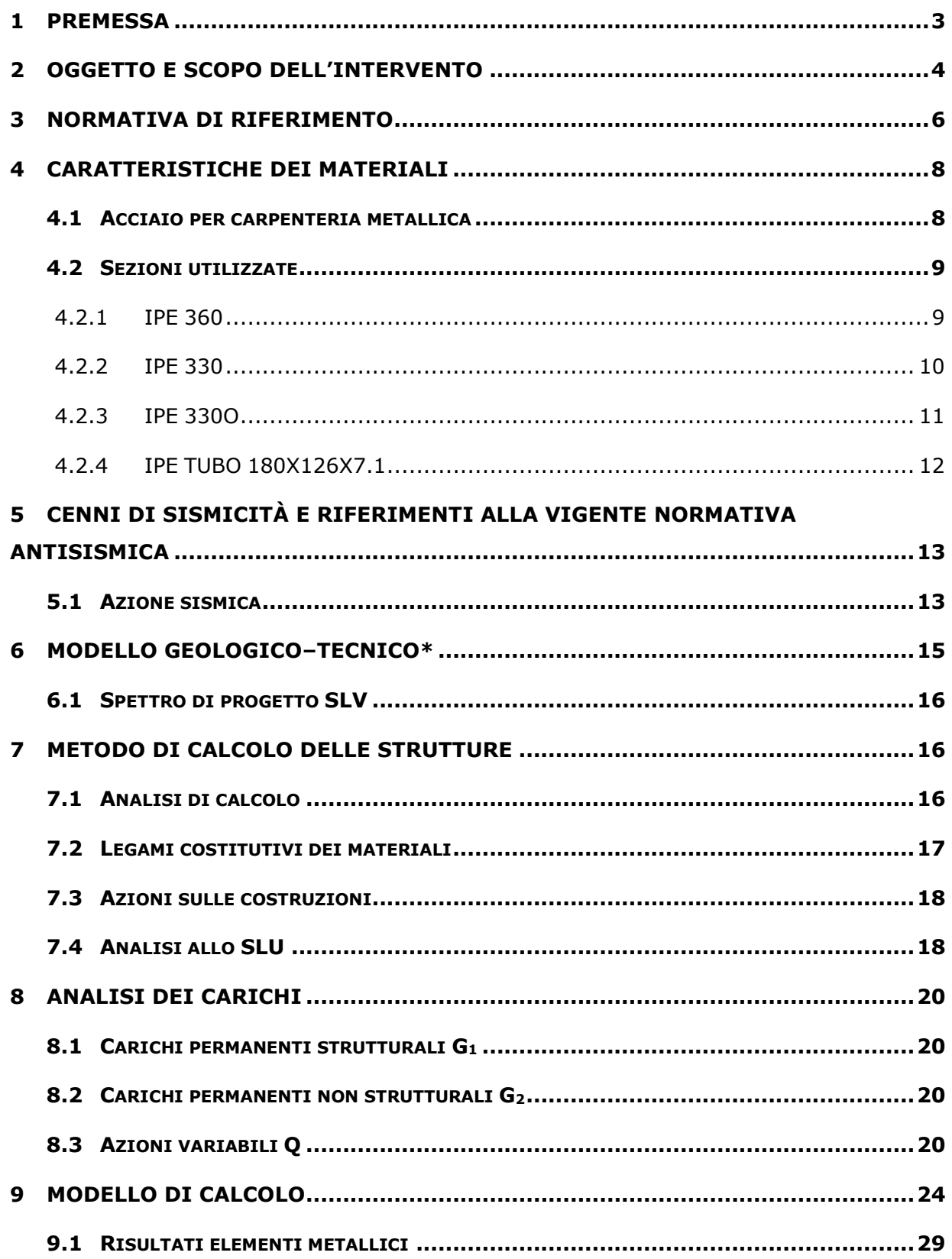

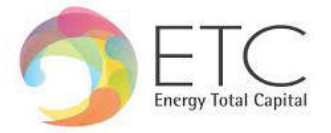

## <span id="page-3-0"></span>**1 PREMESSA**

Il presente elaborato ha lo scopo di illustrare le caratteristiche del sito, i criteri adottati per la progettazione e la compatibilità ambientale del progetto di un impianto fotovoltaico e relative opere di connessione, denominato "Alberona", nel comune di Alberona (FG) su suolo a destinazione produttiva. Il progetto rientra nella categoria degli impianti di potenza nominale sino a 10 MW connessi alla rete elettrica di media tensione e localizzati in area a destinazione industriale, produttiva o commerciale, per cui si applica la Procedura Abilitativa Semplificata presentata all'amministrazione comunale ai sensi dell'art. 31 comma 2 del DL 77/2021, a integrazione art. 6 del DLgs 28/2011.

Le "fonti rinnovabili" di energia sono così definite perché, a differenza dei combustibili fossili e nucleari destinati ad esaurirsi in un tempo definito, possono essere considerate inesauribili. Sono fonti rinnovabili l'energia solare e quelle che da essa derivano, l'energia eolica, idraulica, delle biomasse, delle onde e delle correnti, ma anche l'energia geotermica, l'energia dissipata sulle coste dalle maree ed i rifiuti industriali e urbani.

La transizione verso basse emissioni di carbonio intende creare un settore energetico sostenibile che stimoli la crescita, l'innovazione e l'occupazione, migliorando, nel contempo, la qualità della vita, offrendo una scelta più ampia, rafforzando i diritti dei consumatori e, in ultima analisi, permettendo alle famiglie di risparmiare sulle bollette.

Un approccio razionalizzato e coordinato dell'UE garantisce un impatto per tutto il continente nella lotta contro i cambiamenti climatici. Per ridurre le emissioni di gas a effetto serra prodotte dall'Europa e soddisfare gli impegni assunti nell'ambito dell'accordo di Parigi sono essenziali iniziative volte a promuovere le energie rinnovabili e migliorare l'efficienza energetica.

La direttiva originale sulle energie rinnovabili (2009/28/CE) stabilisce una politica generale per la produzione e la promozione di energia da fonti rinnovabili nell'UE. Richiede che l'UE soddisfi almeno il 20% del suo fabbisogno energetico totale con le rinnovabili entro il 2020, da realizzarsi attraverso il raggiungimento di singoli obiettivi nazionali. Tutti i paesi dell'UE devono inoltre garantire che almeno il 10% dei loro carburanti per il trasporto provenga da fonti rinnovabili entro il 2020.

Nel dicembre 2018 è entrata in vigore la direttiva riveduta sulle energie rinnovabili 2018/2001/UE, come parte del pacchetto Energia pulita per tutti gli europei, volto a mantenere l'UE un leader globale nelle energie rinnovabili e, più in generale, aiutare l'UE a soddisfare i suoi impegni di riduzione delle emissioni previsti dall'accordo di Parigi.

La nuova direttiva stabilisce un nuovo obiettivo vincolante per l'energia rinnovabile per l'UE per il 2030 di almeno il 32%, con una clausola per una possibile revisione al rialzo entro il 2023.

In base al nuovo regolamento sulla governance, che fa anche parte del pacchetto Energia pulita per tutti gli europei, i paesi dell'UE sono tenuti a redigere piani nazionali per l'energia e il clima (NECP) decennali per il 2021-2030, delineando il modo in cui faranno fronte ai nuovi obiettivi del 2030 per le energie rinnovabili e per l'efficienza energetica.

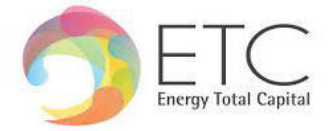

#### <span id="page-4-0"></span>**2 OGGETTO E SCOPO DELL'INTERVENTO**

Il progetto prevede la costruzione ed esercizio di un impianto fotovoltaico nel comune di Alberona (FG).

Le coordinate geografiche indicative sono le seguenti:

- Lat.: 41°28'21.87"N;
- Long: 15°14'04.75"E.

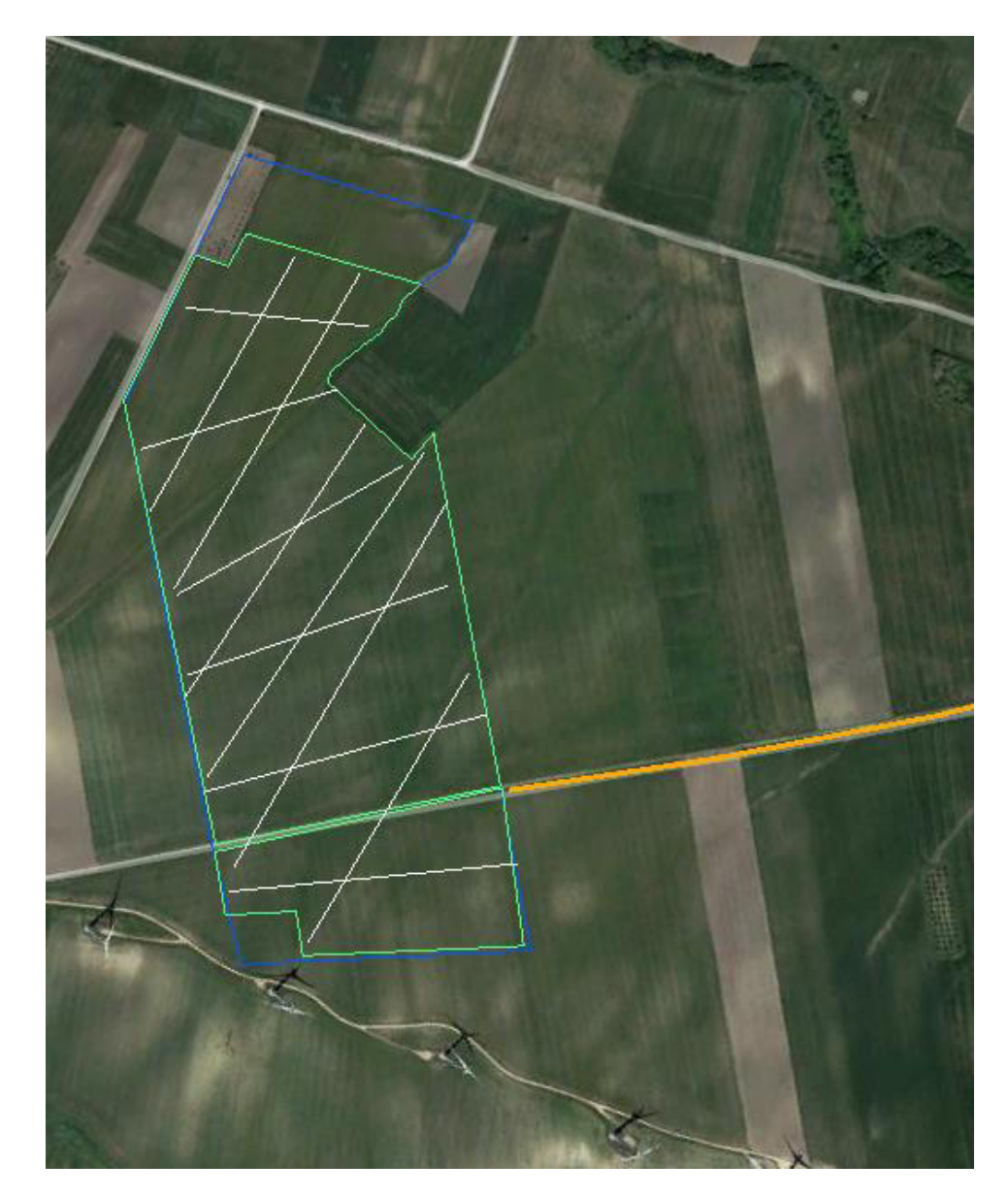

Figura 2-1 – *Vista aerea dell'area d'intervento*

La località in cui saranno ubicati i generatori fotovoltaici è stata individuata in base ad un'indagine preliminare che ha tenuto conto di:

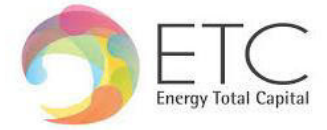

- caratteristiche di irraggiamento;
- vincoli paesaggistici, architettonici, archeologici, storici, naturalistici, ecc.

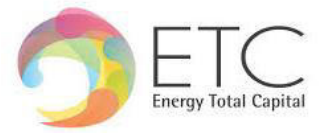

### <span id="page-6-0"></span>**3 NORMATIVA DI RIFERIMENTO**

Le verifiche relative alle opere dell'intervento in esame sono state condotte secondo quanto prescritto dalle seguenti Normative:

- Legge n.1086 del 5 novembre 1971 "Norme per la disciplina delle opere di conglomerato cementizio armato, normale e precompresso ed a struttura metallica".
- Legge n. 64 del 2 febbraio 1974 "Provvedimenti per costruzioni con particolari prescrizioni per zone sismiche".
- D.M. LL.PP. 11 Maggio 1988 "Norme tecniche riguardanti le indagini sui terreni e sulle rocce, la stabilità dei pendii naturali e delle scarpate, i criteri generali e le prescrizioni per la progettazione, l'esecuzione e il collaudo delle opere di sostegno delle terre e delle opere di fondazione".
- D.M. LL.PP. del 14 febbraio 1992 "Norme tecniche per l'esecuzione delle opere in cemento armato normale e precompresso e per le strutture metalliche".
- D.M. LL.PP. 9 gennaio 1996 "Norme tecniche per l'esecuzione delle opere in cemento armato normale e precompresso e per le strutture metalliche".
- D.M. LL.PP. 16 gennaio 1996 "Norme tecniche relative a: Criteri generali per la verifica della sicurezza delle costruzioni e dei carichi e sovraccarichi".
- Circ. Min LL.PP., 15 ottobre 1996, n. 252 "Istruzioni per l'applicazione delle norme tecniche per il calcolo, l'esecuzione e il collaudo delle opere in cemento armato normale e precompresso e per le strutture metalliche" di cui al D.M.LL.PP. 9 gennaio 1996".
- Circolare Ministero LL.PP. 10 Aprile 1997 n°65/AA.GG. "Istruzioni per l'applicazione delle Norme Tecniche per le costruzioni in zone sismiche di cui al D.M. 16 Gennaio 1996".
- Decreto PdR n. 380 del 6 Giugno 2001 "Testo unico delle disposizioni legislative e regolamentari in materia edilizia";
- Decreto Legislativo n. 301 del 27 Dicembre 2002 "Modifiche ed integrazioni al decreto del Presidente della Repubblica 6 giugno 2001, n. 380, recante testo unico delle disposizioni legislative e regolamentari in materia di edilizia.";
- Ordinanza del Presidente del Consiglio dei Ministri OPCM n. 3316 del 2 Ottobre 2003 "Modifiche ed integrazioni all'ordinanza del Presidente del Consiglio dei Ministri n. 3274 del 20 Marzo 2003.";
- Decreto Presidente del Consiglio dei Ministri Dipartimento della Protezione Civile n. 3685 del 21 Ottobre 2003 "Disposizioni attuative dell'art. 2, commi 2, 3, 4, dell'ordinanza del Presidente del Consiglio dei Ministri n.3274 del 20 Marzo 2003, recante "Primi elementi in materia di criteri generali per la classificazione sismica del territorio nazionale e di normative tecniche per le costruzioni in zona sismica.";

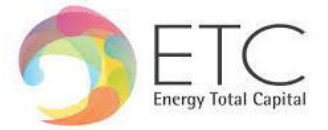

- Eurocodice 7 Progettazione geotecnica.
- Eurocodice 8 Indicazioni progettuali per la resistenza sismica delle strutture.
- Ordinanza n° 3379 del 5 novembre 2004 "Disposizioni urgenti di Protezione civile".
- Ordinanza n° 3431 del 3 maggio 2005.
- Ordinanza n° 3452 del 1° agosto 2005.
- Ordinanza n° 3467 del 13 ottobre 2005.
- D.M. del 14 settembre 2005 "Norme tecniche per le costruzioni".
- UNI EN 206-1, 2006, "Calcestruzzo Parte 1: Specificazione, prestazione, produzione e conformità".
- UNI 11104, 2004, Calcestruzzo Specificazione, prestazione, produzione e conformità. Istruzioni complementari per l'applicazione della EN 206-1.
- D.M. del 14 gennaio 2008 "Norme tecniche per le costruzioni".
- Circolare n. 617 del 02 febbraio 2009 Istruzioni per le applicazioni delle "Nuove norme tecniche per le costruzioni" di cui al D.M. 14 gennaio 2008.
- D.G.R. della regione Lazio n. 387 del 22 maggio 2009 "Nuova classificazione sismica della regione Lazio".
- D.M. Infrastrutture e trasporti 17 gennaio 2018 "Aggiornamento delle Norme tecniche per le costruzioni".
- Circolare esplicativa n.7 del 21 gennaio 2019 del C.S.LL.PP.
- D.G.R. della regione Lazio n. 835 del 03 novembre 2009 "Rettifica all'allegato 1 della D.G.R. 387/09".
- D.G.R. della regione Lazio n. 26 del 26 ottobre 2020 "Regolamento regionale per la semplificazione e l'aggiornamento delle procedure per l'esercizio delle funzioni regionali in materia di prevenzione del rischio sismico. Abrogazione del regolamento regionale 13 luglio 2016, n. 14 e successive modifiche".
- D.G.R. della regione Lazio n. 793 del 5 novembre 2020 "Modifica della Deliberazione di Giunta regionale 23 luglio 2019, n. 493. Sostituzione dell'allegato A rubricato "Elenco delle strutture in Classe d'uso IV (Strategiche) e in Classe d'uso III (Rilevanti)"".

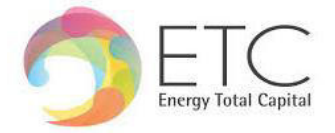

#### <span id="page-8-0"></span>**4 CARATTERISTICHE DEI MATERIALI**

Salvo indicazioni diverse espressamente indicate negli elaborati grafici, sono previsti i seguenti materiali:

### <span id="page-8-1"></span>**4.1 Acciaio per carpenteria metallica**

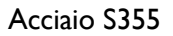

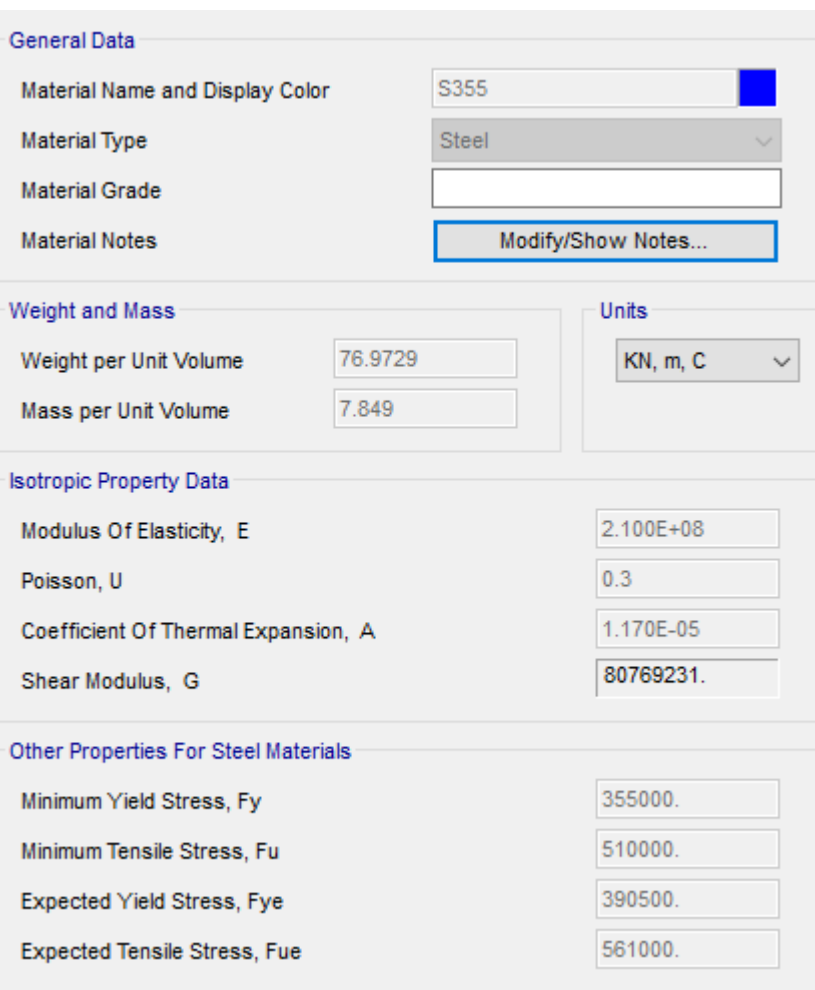

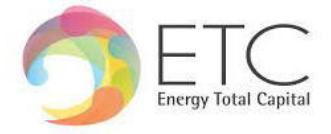

#### <span id="page-9-0"></span>**4.2 Sezioni utilizzate**

A seguire le caratteristiche geometriche delle sezioni utilizzate nel progetto:

#### <span id="page-9-1"></span>*4.2.1 IPE 360*

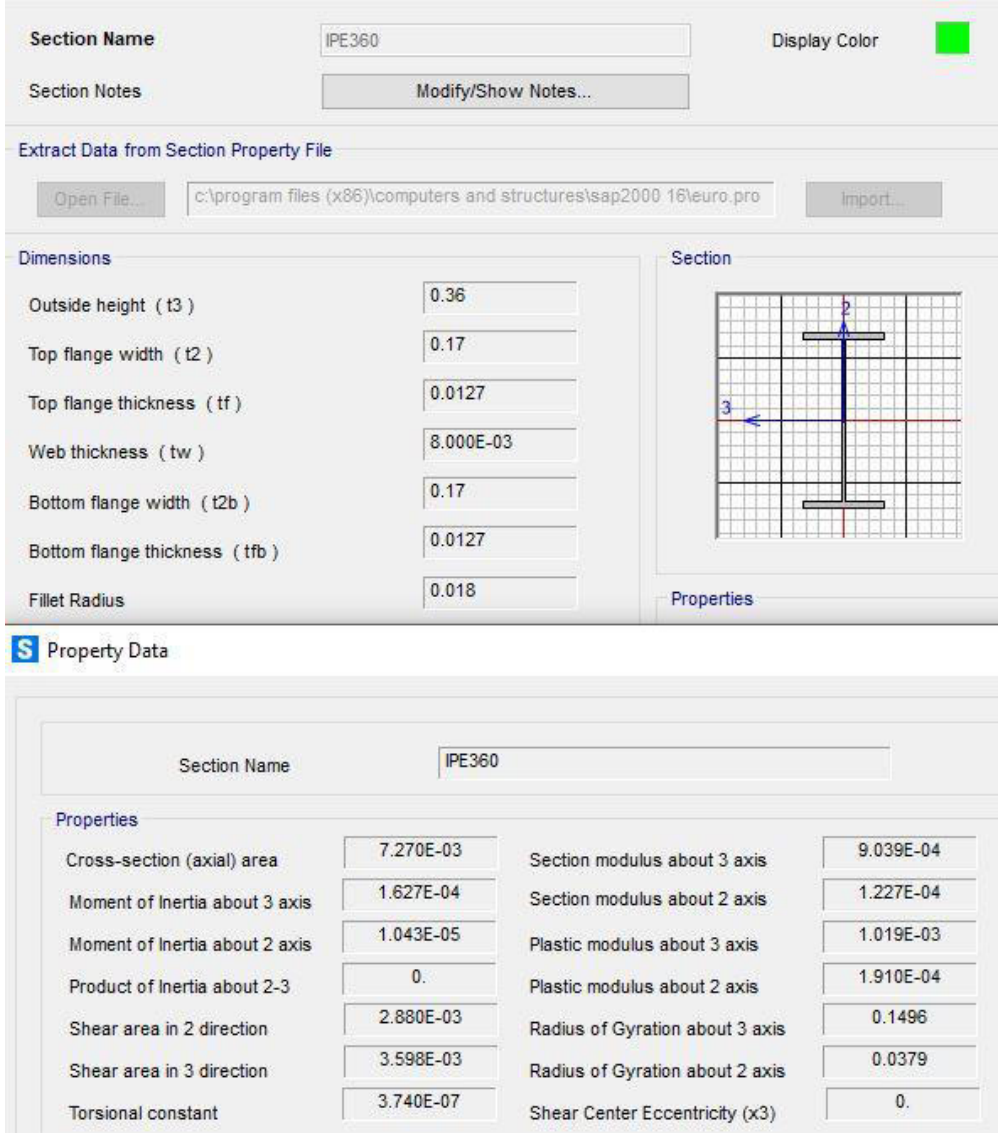

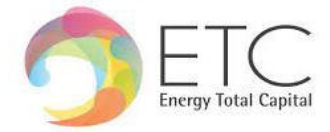

#### <span id="page-10-0"></span>*4.2.2 IPE 330*

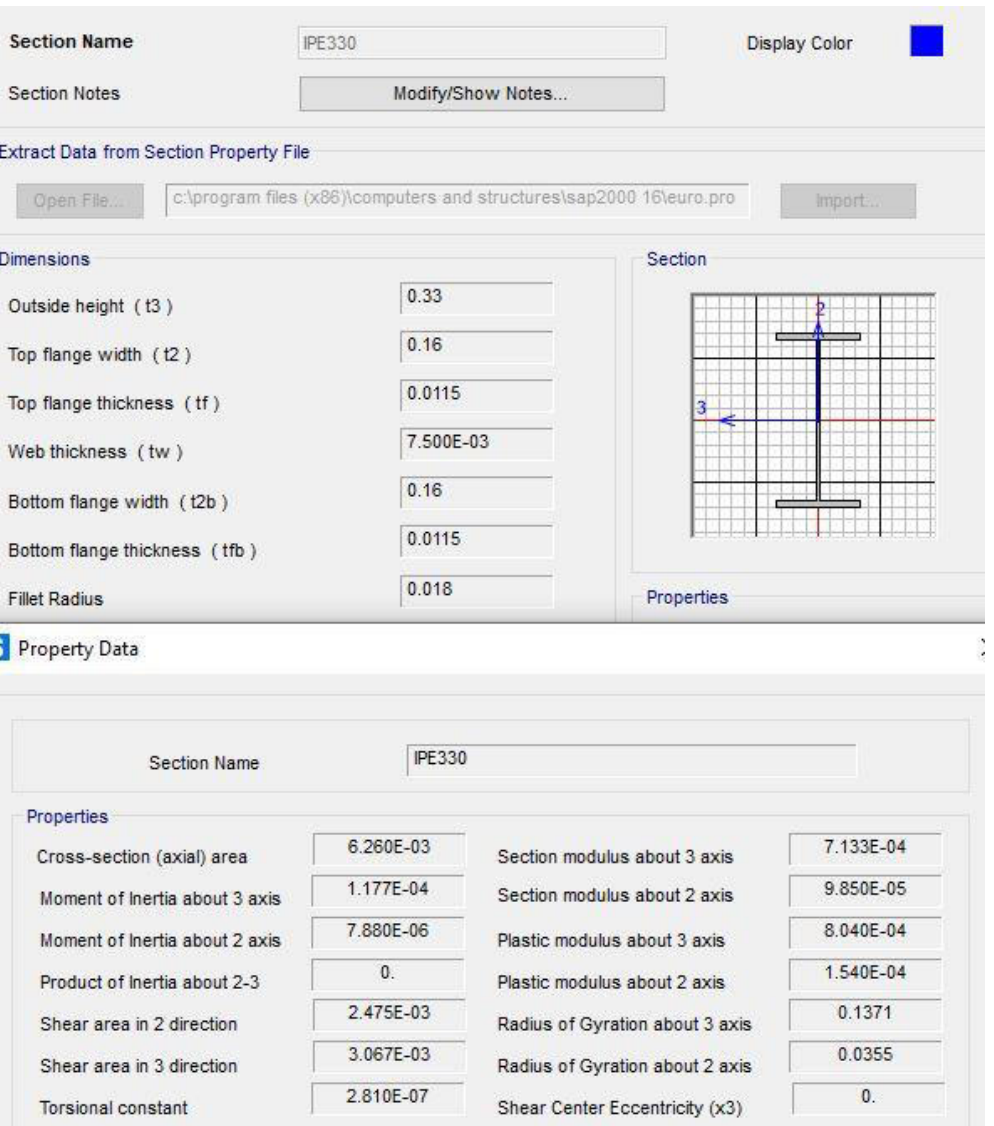

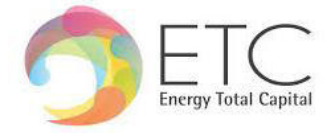

ä

## <span id="page-11-0"></span>*4.2.3 IPE 330O*

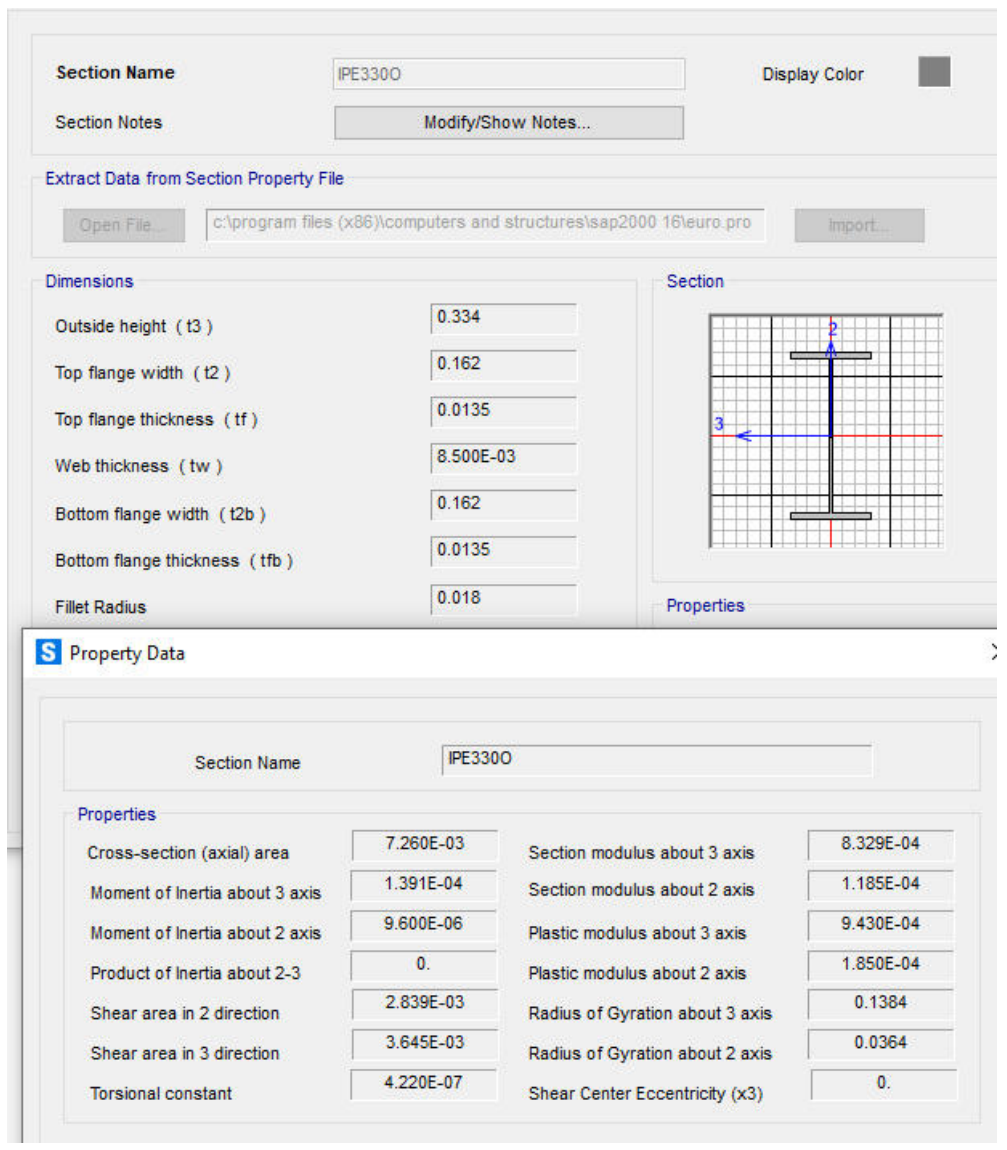

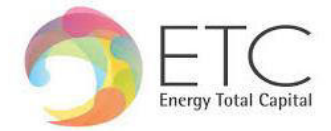

#### <span id="page-12-0"></span>*4.2.4 IPE TUBO 180X126X7.1*

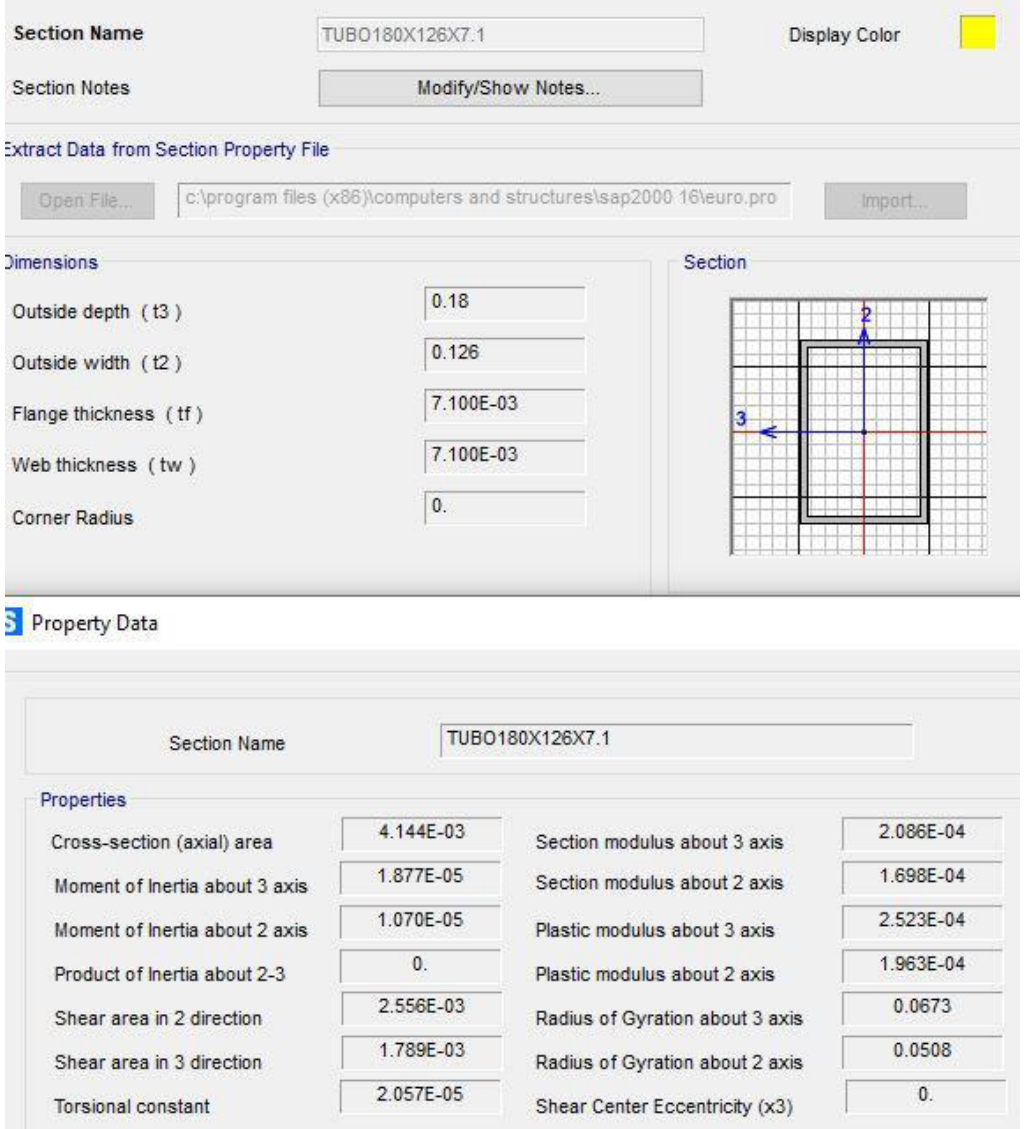

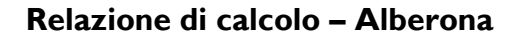

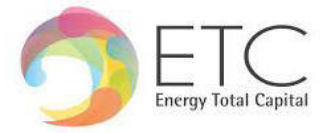

#### <span id="page-13-0"></span>**5 Cenni Di Sismicità E Riferimenti Alla Vigente Normativa Antisismica**

L'Italia è uno dei Paesi a maggiore rischio sismico del Mediterraneo, per la frequenza dei terremoti che hanno storicamente interessato il suo territorio e per l'intensità che alcuni di essi hanno raggiunto, determinando un impatto sociale ed economico rilevante. La sismicità della Penisola italiana è legata alla sua particolare posizione geografica, perché è situata nella zona di convergenza tra la zolla africana e quella eurasiatica ed è sottoposta a forti spinte compressive, che causano l'accavallamento dei blocchi di roccia.

#### <span id="page-13-1"></span>**5.1 Azione sismica**

Ai sensi del D.M. 17/01/2018 ("Nuove Norme tecniche per le Costruzioni"), le azioni sismiche di progetto in base alle quali valutare il rispetto dei diversi stati limite considerati si definiscono a partire dalla "pericolosità sismica di base" del sito di costruzione. La valutazione dell'azione sismica di progetto, secondo le NTC18, è da condurre attraverso specifiche analisi di Risposta Sismica Locale (RSL). In alternativa, qualora le condizioni stratigrafiche e le proprietà del terreno siano chiaramente riconducibili alle categorie definite nella Tab 3.2.II delle NTC18, è possibile fare riferimento ad un approccio semplificato che si basa sulla classificazione del sottosuolo in funzione dei valori della velocità di propagazione delle onde di taglio Vs.

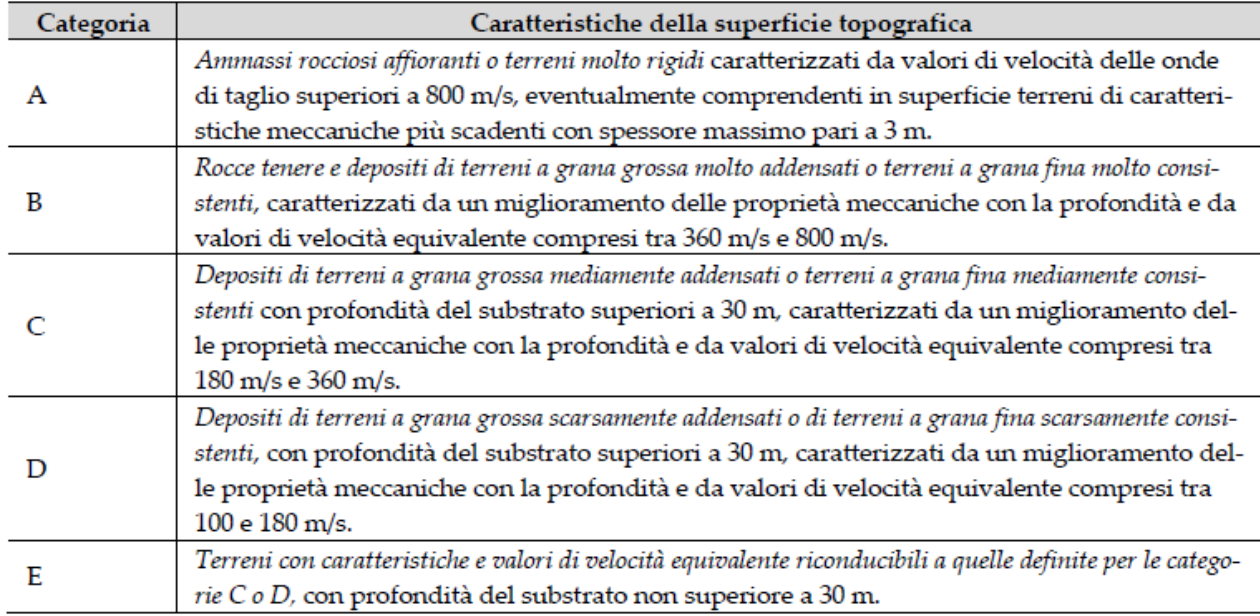

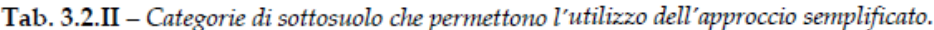

I valori di VS sono ottenuti mediante specifiche prove oppure, con giustificata motivazione e limitatamente all'approccio semplificato, sono valutati tramite relazioni empiriche di comprovata

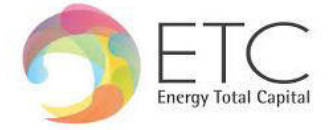

affidabilità con i risultati di altre prove in sito, quali ad esempio le prove penetrometriche dinamiche per i terreni a grana grossa e le prove penetrometriche statiche.

La classificazione del sottosuolo si effettua in base alle condizioni stratigrafiche ed ai valori della velocità equivalente di propagazione delle onde di taglio, VS,eq (in m/s), definita dall'espressione (3.2.1 delle NTC18):

$$
V_{S,eq} = \frac{H}{\sum_{i=1}^{N} \frac{h_i}{V_{S,i}}}
$$

Dove:

hi spessore dell'i-esimo strato;

VS,i velocità delle onde di taglio nell'i-esimo strato;

N numero di strati;

H profondità del substrato, definito come quella formazione costituita da roccia o terreno molto rigido, caratterizzata da VS non inferiore a 800 m/s.

Per depositi con profondità H del substrato superiore a 30 m, la velocità equivalente delle onde di taglio VS,eq è definita dal parametro VS,30, ottenuto ponendo H=30 m nella precedente espressione e considerando le proprietà degli strati di terreno fino a tale profondità.

Per condizioni topografiche complesse è necessario predisporre specifiche analisi di risposta sismica locale. Per configurazioni superficiali semplici si può adottare la seguente classificazione (Tab. 3.2.III delle NTC18):

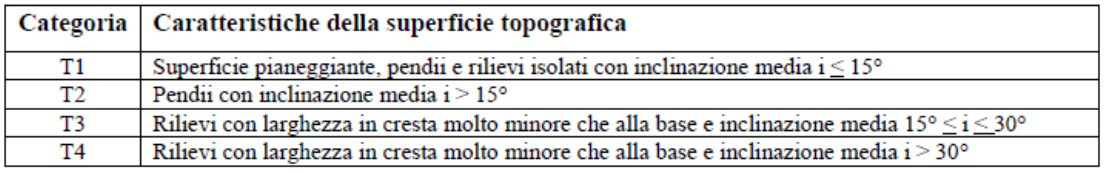

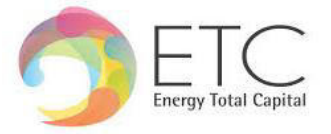

#### <span id="page-15-0"></span>**6 Modello Geologico–Tecnico\***

A seguito di una analisi critica dei dati di letteratura disponibili, ai fini del dimensionamento delle opere di fondazione di progetto, viene di seguito proposta la caratterizzazione fisico-meccanica e sismica dei litotipi individuati nell'area di studio.

Si ipotizza Il substrato di fondazione è costituito da una sequenza dove i primi metri sono costituiti da terreni di riporto di qualità molto scadente dallo spessore di 5.00m. La successiva parte della stratigrafica, 15m costituita da sabbie molto sciolte.

#### STRATIGRAFIA TERRENO

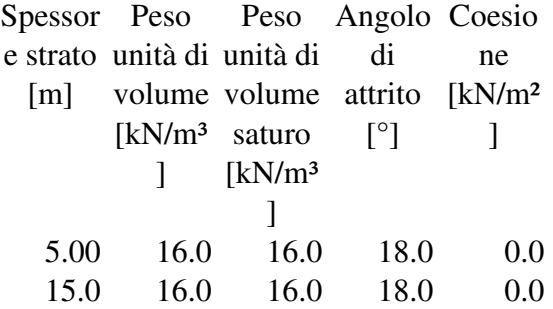

Categoria di sottosuolo: C;

Categoria topografica: T2*.* 

**\*Dati da indagare nelle successive fasi progettuali.** 

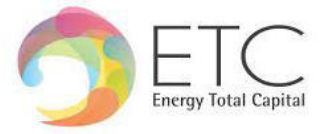

#### <span id="page-16-0"></span>**6.1 Spettro di progetto SLV**

Parametri dello spettro di risposta orizzontale per lo stato limite SLV

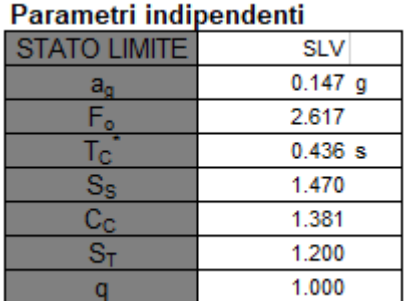

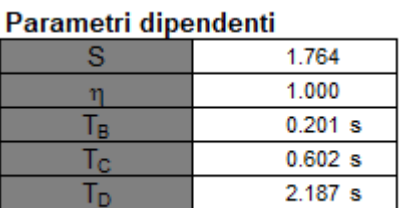

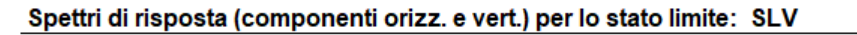

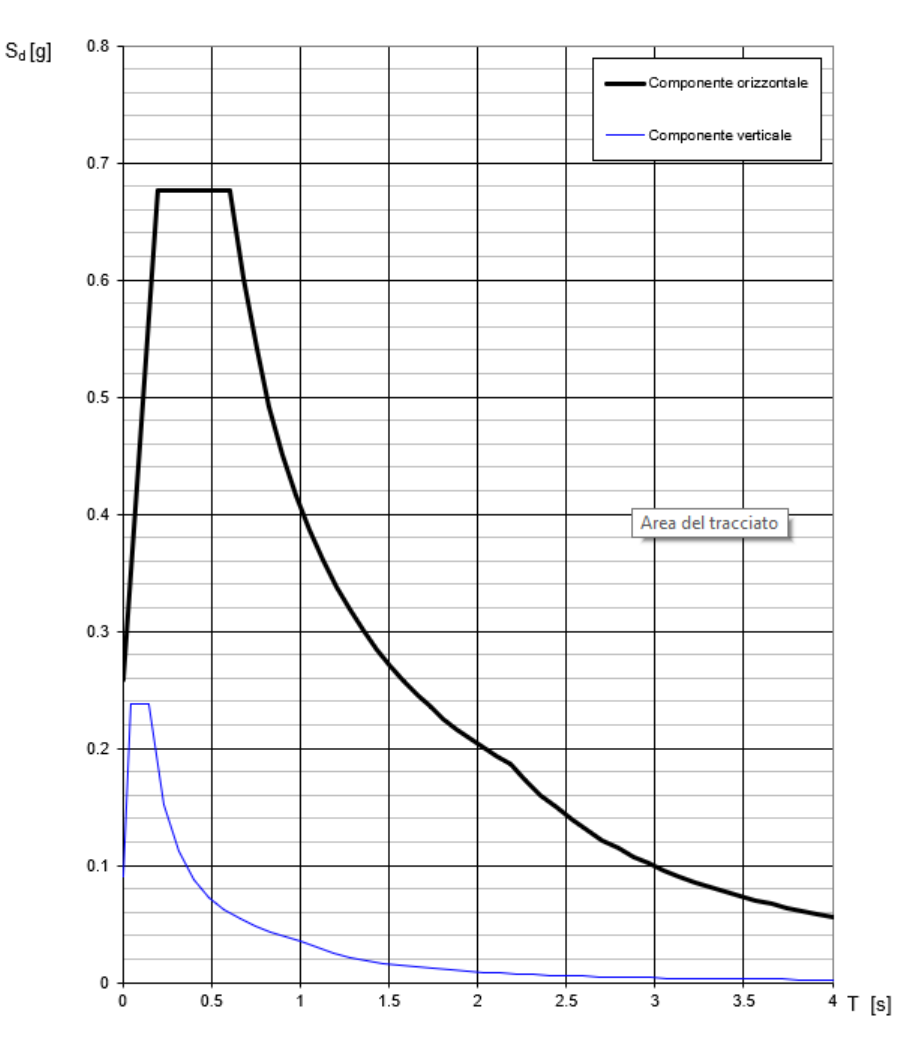

Figura 6-1 - *Spettri di risposta di progetto sito specifici in componente verticale e orizzontale per lo SLV*

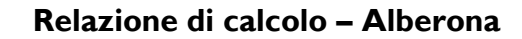

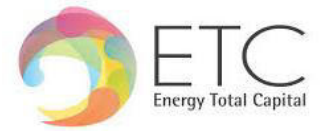

#### <span id="page-17-0"></span>**7 METODO DI CALCOLO DELLE STRUTTURE**

#### <span id="page-17-1"></span>**7.1 Analisi di calcolo**

Il pre-dimensionamento del plinto di fondazione che compone l'opera di progetto è stato eseguito in condizioni di S.L.U.

Gli stati limite ultimi per sviluppo di meccanismi di collasso determinati dal raggiungimento della resistenza del terreno interagente con le fondazioni (GEO) riguardano:

- collasso per carico limite nei terreni di fondazione;
- scorrimento sul piano di posa.

In tali verifiche, tutte le azioni su un elemento di fondazione possono essere ricondotte a una forza risultante applicata al piano di posa.

Per le verifiche agli stati limite ultimi di tipo geotecnico (GEO) per carico limite e per scorrimento si deve fare riferimento all'approccio 2.

L'analisi deve essere condotta con la Combinazione (A1+M1+R3), nella quale i coefficienti parziali sui parametri di resistenza del terreno (M1) sono unitari, i coefficienti parziali sulle azioni (A1) sono indicati dalla tabella 8.1 e la resistenza globale del sistema è ridotta tramite i coefficienti  $\gamma$  R del gruppo R3 riportati in tab. 8.2.

|                                      | <b>Effetto</b> | <b>Coefficiente</b><br><b>Parziale</b><br>$\gamma$ <sub>F</sub> | EQU                      | (AI) | (A2) |
|--------------------------------------|----------------|-----------------------------------------------------------------|--------------------------|------|------|
| Carichi<br>permanenti G <sub>1</sub> | Favorevole     | $\gamma$ <sub>GI</sub>                                          | 0,9                      | 1,0  | 1,0  |
|                                      | Sfavorevole    |                                                                 | $\mathsf{I}, \mathsf{I}$ | 1,3  | 1,0  |
| Carichi<br>permanenti G <sub>2</sub> | Favorevole     | $\gamma$ <sub>G2</sub>                                          | 0,8                      | 0,8  | 0,8  |
|                                      | Sfavorevole    |                                                                 | 1,5                      | 1,5  | 1,3  |
| Azioni variabili<br>Q                | Favorevole     | $\gamma$ Qi                                                     | 0,0                      | 0,0  | 0,0  |
|                                      | Sfavorevole    |                                                                 | 1,5                      | 1,5  | 1,3  |

**Tab. 8.1** *– Coefficienti parziali per le azioni o per l'effetto delle azioni*

**Tab. 8.2 – Coefficienti parziali γ<sub>R</sub> per le verifiche agli stati limite ultimi di fondazioni superficiali** 

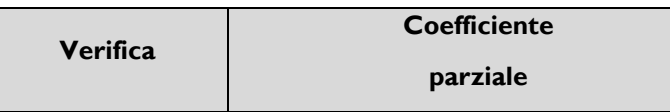

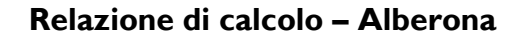

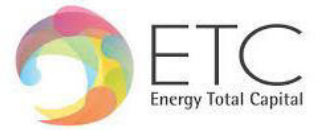

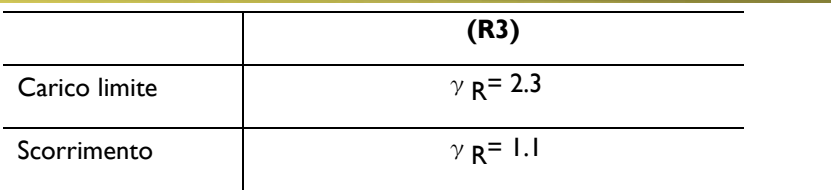

#### <span id="page-18-0"></span>**7.2 Legami costitutivi dei materiali**

o *Diagramma di calcolo tensione-deformazione del conglomerato cementizio* 

Per il conglomerato cementizio è stato adottato il diagramma parabola-rettangolo, rappresentato nella figura: esso è definito da un arco di parabola di secondo grado passante per l'origine, avente asse parallelo a quello delle tensioni, e da un segmento di retta parallelo all'asse delle deformazioni tangente alla parabola nel punto di sommità.

Il vertice della parabola ha ascissa  $\varepsilon_{c2} = 0.20\%$ , l'estremità del segmento ha ascissa  $\varepsilon_{cu2} = 0.35\%$ .

L'ordinata massima del diagramma è pari a f<sub>cd</sub>.

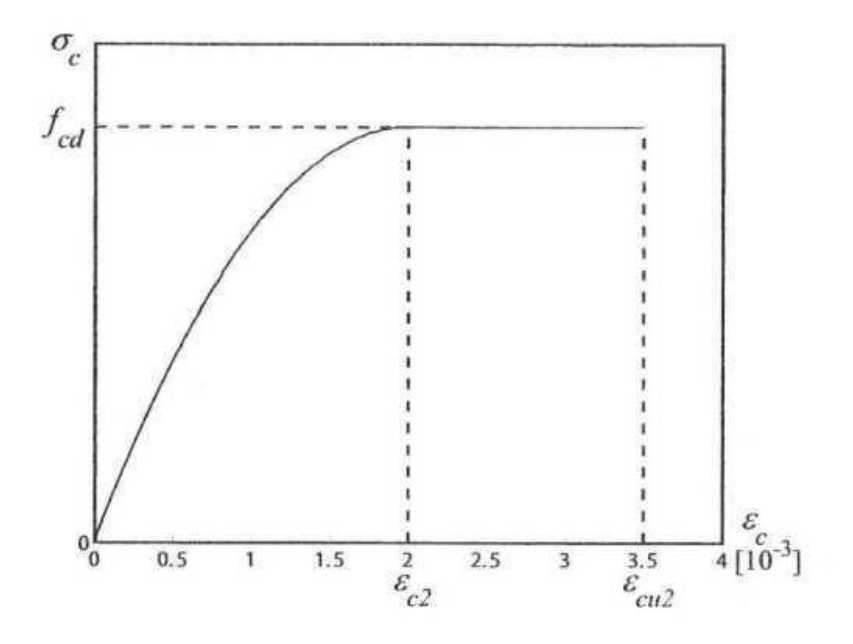

**Figura 17** - *Diagramma di calcolo tensione-deformazione parabola-rettangolo del conglomerato* 

#### o *Diagramma di calcolo tensione-deformazione dell'acciaio*

È stato adottato, quale diagramma di calcolo tensione-deformazione, il diagramma rappresentato nella figura 5, riferito alla tensione di snervamento di calcolo f<sub>yd</sub>, di un acciaio ordinario. Esso si ottiene a partire dal diagramma caratteristico, secondo le modalità indicate nella figura, in cui:

- $\varepsilon_{ud} = 0.9 \varepsilon_{uk}$ , deformazione ultima di progetto;
- fyd = fyk / *γ*s, tensione di snervamento di progetto.

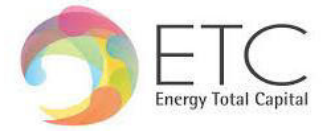

Il diagramma caratteristico è determinato dai seguenti parametri:

- fyk, tensione caratteristica di snervamento;
- k, rapporto tra la tensione caratteristica di picco e la tensione caratteristica di snervamento;
- Es, modulo elastico dell'acciaio;
- $\bullet$   $\varepsilon_{uk}$ , deformazione in corrispondenza del picco di tensione.

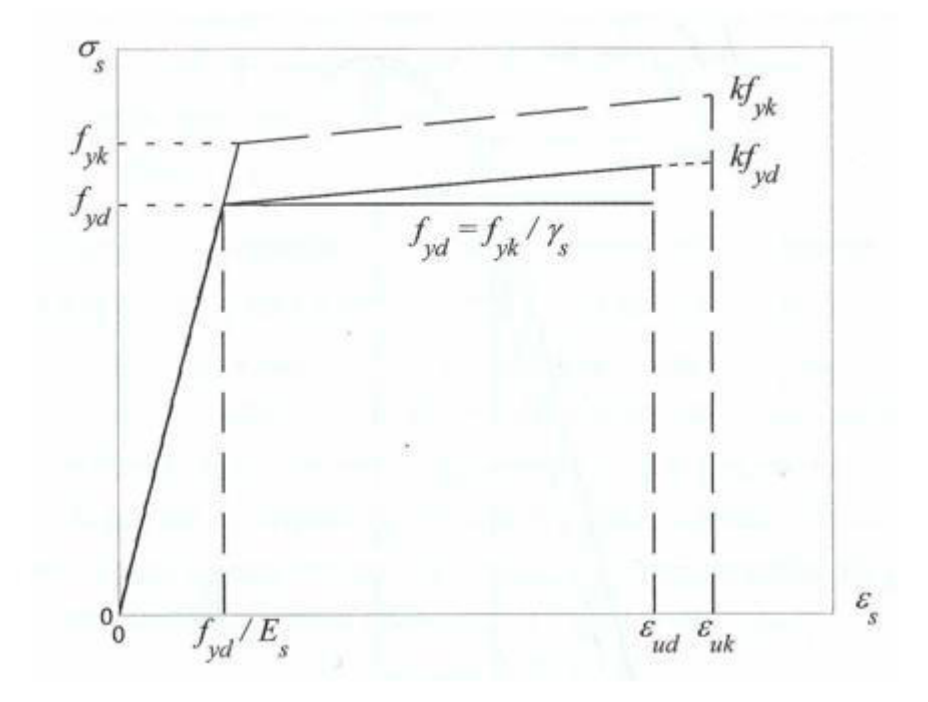

*Figura 18 - Diagramma di calcolo tensione-deformazione per l'acciaio (linee continue) e diagramma caratteristico (linee tratteggiate)* 

#### <span id="page-19-0"></span>**7.3 Azioni sulle costruzioni**

Le azioni prese in esame per l'analisi e le verifiche delle opere in progetto verranno classificate secondo la variazione della loro intensità nel tempo in:

- Permanenti (G);
- Variabili (Q);
- Sismiche (E);

#### <span id="page-19-1"></span>**7.4 Analisi allo SLU**

Definite le opportune combinazioni delle azioni (azioni di calcolo, F<sub>d</sub>), si valutano le azioni interne (sollecitazioni di calcolo,  $E_d$ ) nei vari elementi strutturali. Per ogni elemento strutturale sono valutate le

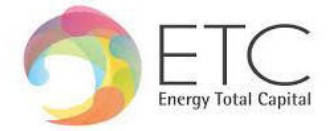

resistenze (resistenze di calcolo, R<sub>d</sub>). La verifica della sicurezza agli stati limite ultimi si ritiene soddisfatta controllando che, per ogni elemento strutturale e per ciascuna delle combinazioni delle azioni prese in esame, risulti:  $R_d \ge E_d$ .

Le azioni di calcolo F<sub>d</sub> si ottengono combinando le azioni caratteristiche secondo le seguenti formule.

• Combinazione agli Stati Limite Ultimi SLU

 $\gamma_{G1}\cdot G_1+\gamma_{G2}\cdot G_2+\gamma_P\cdot P+\gamma_{Q1}\cdot Q_{k1}+\gamma_{Q2}\cdot \psi_{02}\cdot Q_{k2}+\gamma_{Q3}\cdot \psi_{03}\cdot Q_{k3}+...$ 

• Combinazione Sismica

 $E + G_1 + G_2 + P + \psi_{21} \cdot Q_{k1} + \psi_{22} \cdot Q_{k2} + ...$ 

Essendo:

- G1 carichi permanenti strutturali
- $G_2$  carichi permanenti non strutturali  $Q_{kj}$  carichi variabili
- Q carico variabile
- γ<sub>G1</sub> coefficiente parziale dei carichi permanenti strutturali G<sub>1</sub>
- $γ<sub>G2</sub>$  coefficiente parziale dei carichi permanenti non strutturali  $G<sub>2</sub>$
- γ<sub>Q</sub> coefficiente parziale dei carichi variabili Q
- $\cdot$  ψ<sub>0i</sub> coefficiente di combinazione

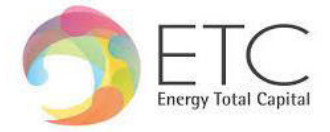

### <span id="page-21-0"></span>**8 ANALISI DEI CARICHI**

Si riportano di seguito nel dettaglio i carichi considerati secondo quanto prescritto dalla NTC 2018.

#### <span id="page-21-1"></span>**8.1 Carichi permanenti strutturali G<sup>1</sup>**

I pesi propri strutturali, non altrove specificati, considerati nei calcoli sono i seguenti:

• Peso proprio struttura:

il peso proprio del plinto di fondazione è calcolato come prodotto fra il volume dell'elemento stesso per il peso specifico del materiale di cui è costituito:

 $p_{pr} = \gamma_m \cdot s \cdot A$ 

con:

•  $v_m$ : peso specifico del materiale costituente (Cls arm.  $v_m$  = 25.0 kN/m<sup>3</sup>)

• s: spessore dell'elemento;

• A: area trasversale dell'elemento;

#### <span id="page-21-2"></span>**8.2 Carichi permanenti non strutturali G<sup>2</sup>**

• Peso proprio elementi non strutturali:

Peso proprio pannelli 35 Kg/mq – 0.53 KN/m

Il valore del carico permanente è dato dal peso degli elementi non strutturali, che può essere modellato come una forza concentrata o un carico distribuito.

#### <span id="page-21-3"></span>**8.3 Azioni variabili Q**

o Azione del vento in accordo a quanto previsto dalla CNR 207/2008

Il peso proprio degli elementi non strutturali è dovuto al peso dei moduli fotovoltaici installati sui tracker. I singoli moduli presentano dimensioni 1303mm x 2172 mm e peso pari a 35kg. A cui equivale un carico a metro lineare applicato sui profili di sostegno pari a 0,16  $KN/m$ 

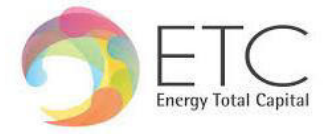

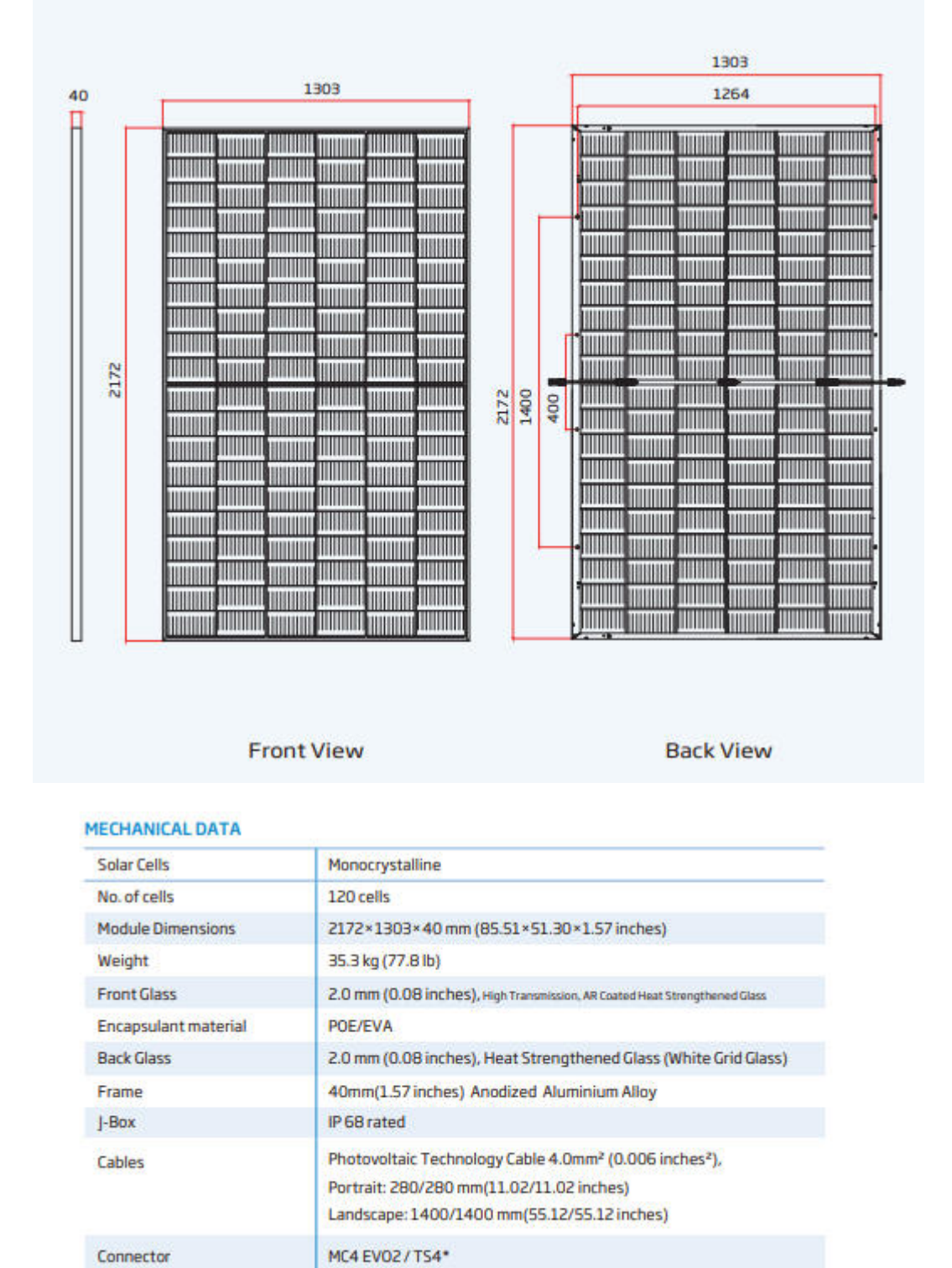

\*Please refer to regional datasheet for specified connector.

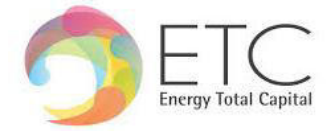

#### **CALCOLO DELL'AZIONE DEL VENTO**

3) Toscana, Marche, Umbria, Lazio, Abruzzo, Molise, Puglia, Campania, Basilicata, Calabria (esclusa la provincia di Reggio Calabria)

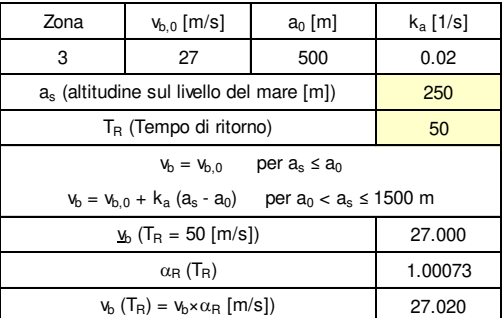

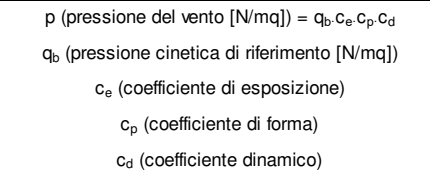

#### Pressione cinetica di riferimento Coefficiente di forma Coefficiente dinamico

 $q_b = 1/2·\rho·v_b^2$  ( $\rho = 1,25$  kg/mc)

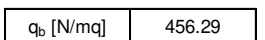

 $z = 0.5$  1.801 0.50 m

E' il coefficiente di forma (o coefficiente aerodinamico), funzione della tipologia e della geometria della costruzione e del suo orientamento rispetto alla direzione del vento. Il suo valore può essere ricavato da dati suffragati da opportuna documentazione o da prove sperimentali in galleria del vento.

 $\Theta$ 

Á ®

 $\circledcirc$ 

 $\widehat{A}$ 

 $\odot$ 

 $\circledcirc$ 

della

 $\circledS$ 

 $\circledcirc$ 

Esso può essere assunto autelativamente pari ad 1 nelle costruzioni di tipologia ricorrente, quali gli edifici di<br>torma regolare non eccedenti 80 m di<br>altezza ed i capanno ni industriali, oppure<br>può essere determinato mediante analisi<br>specifiche o facendo riferimento a dati di<br>comprovata a

#### Coefficiente di esposizione

#### Classe di rugosità del terreno

D) Aree prive di ostacoli (aperta campagna, aeroporti, aree agricole, pascoli, zone paludose o sabbiose, superfici innevate o ghiacciate, mare, laghi,....)

Categoria di esposizione

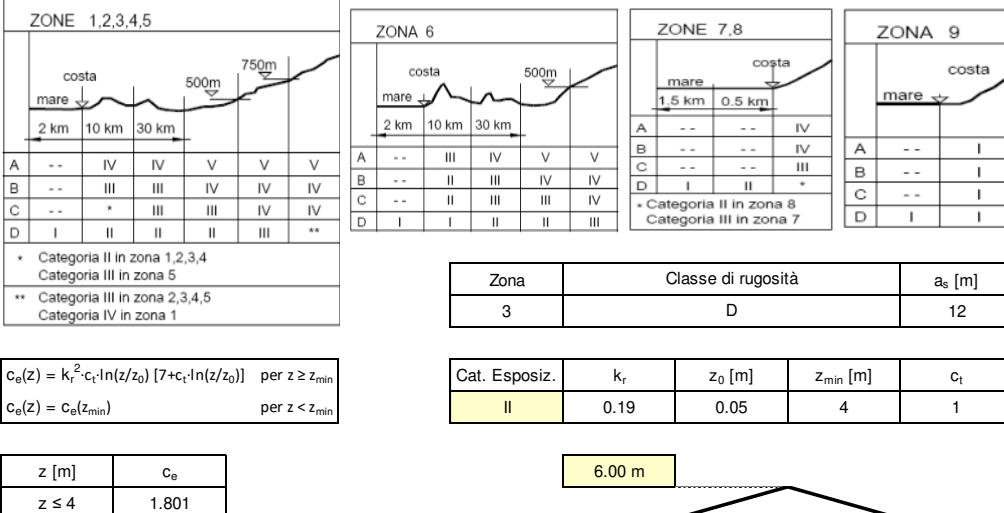

 $z = 6$  2.037 a = 60<sup>o</sup>

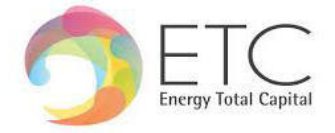

Determinata l'azione del vento agente sulla struttura, è possibile assimilare il pannello ad una tettoia a semplice falda e determinare il coefficiente di forza in accordo a quanto previsto dalla CNR-DT 207/2008. Segundo le diverse condizioni con cui impatta il vento sulla struttura.

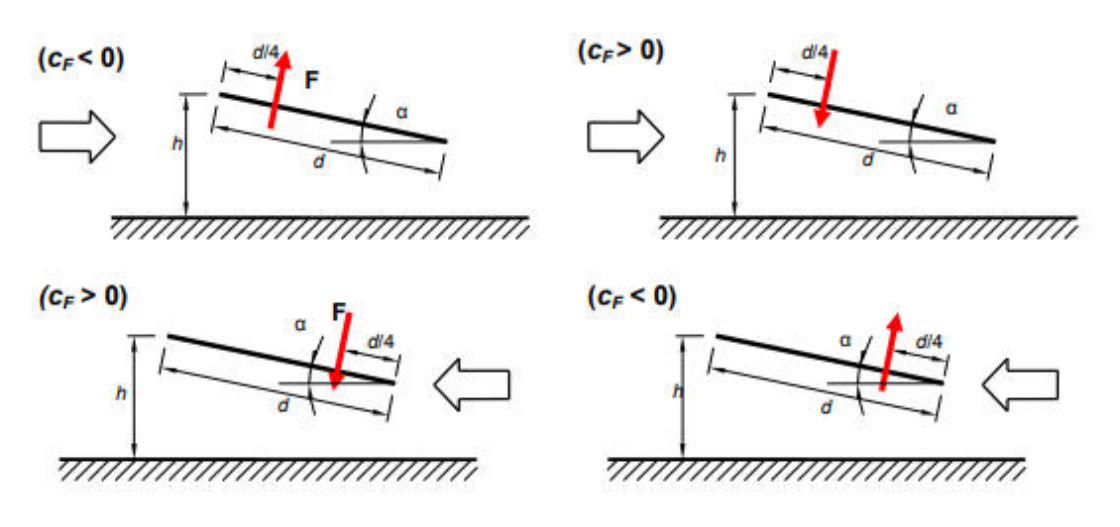

Figura 8.1

Il cui coefficiente di forza in funzione del grado di bloccaggio  $\phi$  è regolato dalle seguenti funzioni dipendenti dall'angolo di inclinazione della falda.

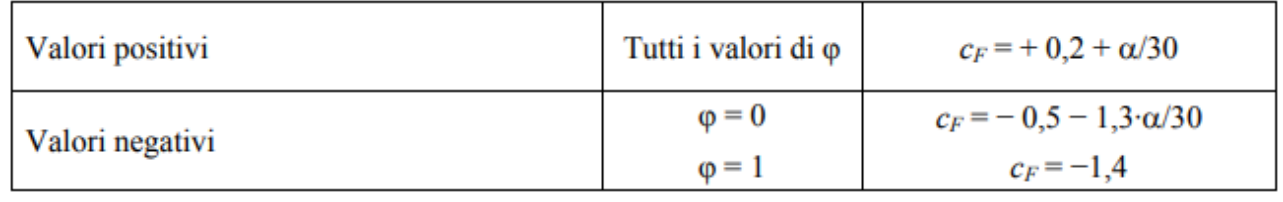

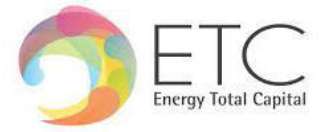

#### <span id="page-25-0"></span>**9 Modello Di Calcolo**

La struttura di sostegno dei moduli fotovoltaici è costituita da un telaio piano, il quale è soggetto alle azioni di superfice derivanti dalla velocità del vento. La condizione di massima sollecitazione si ha quando i pannelli sono inclinati di 60° rispetto il piano campagna.

Il telaio a seguire illustrato è simmetrico rispetto l'asse "z". le luci di calcolo delle campate rispetto l'asse di simmetria sono: 3.00m; 3.00m; 3.90m; 0.60m.

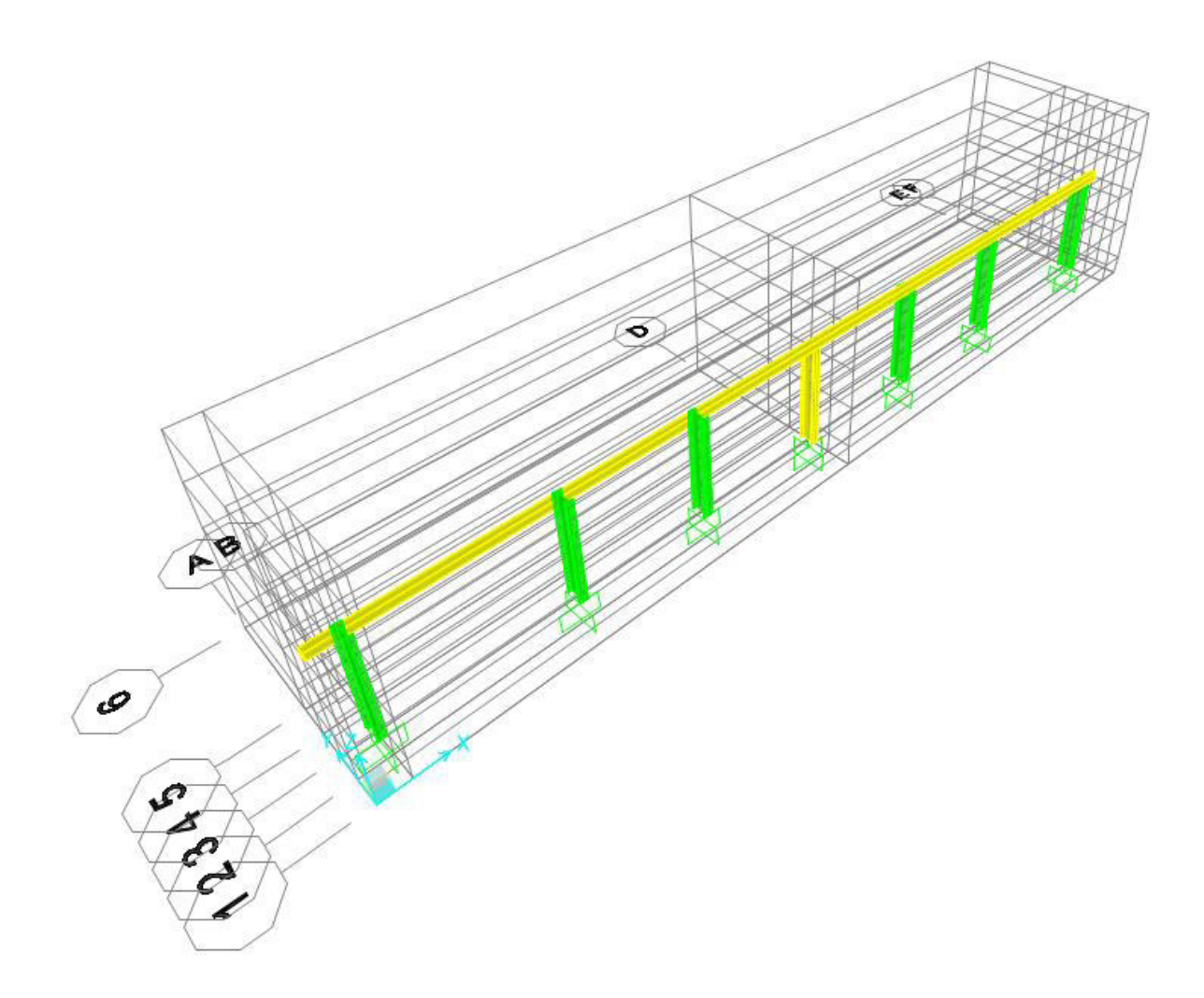

Figura 9-1 – *Vista Tridimensionale* 

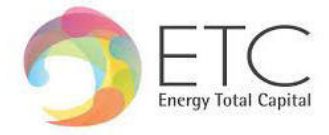

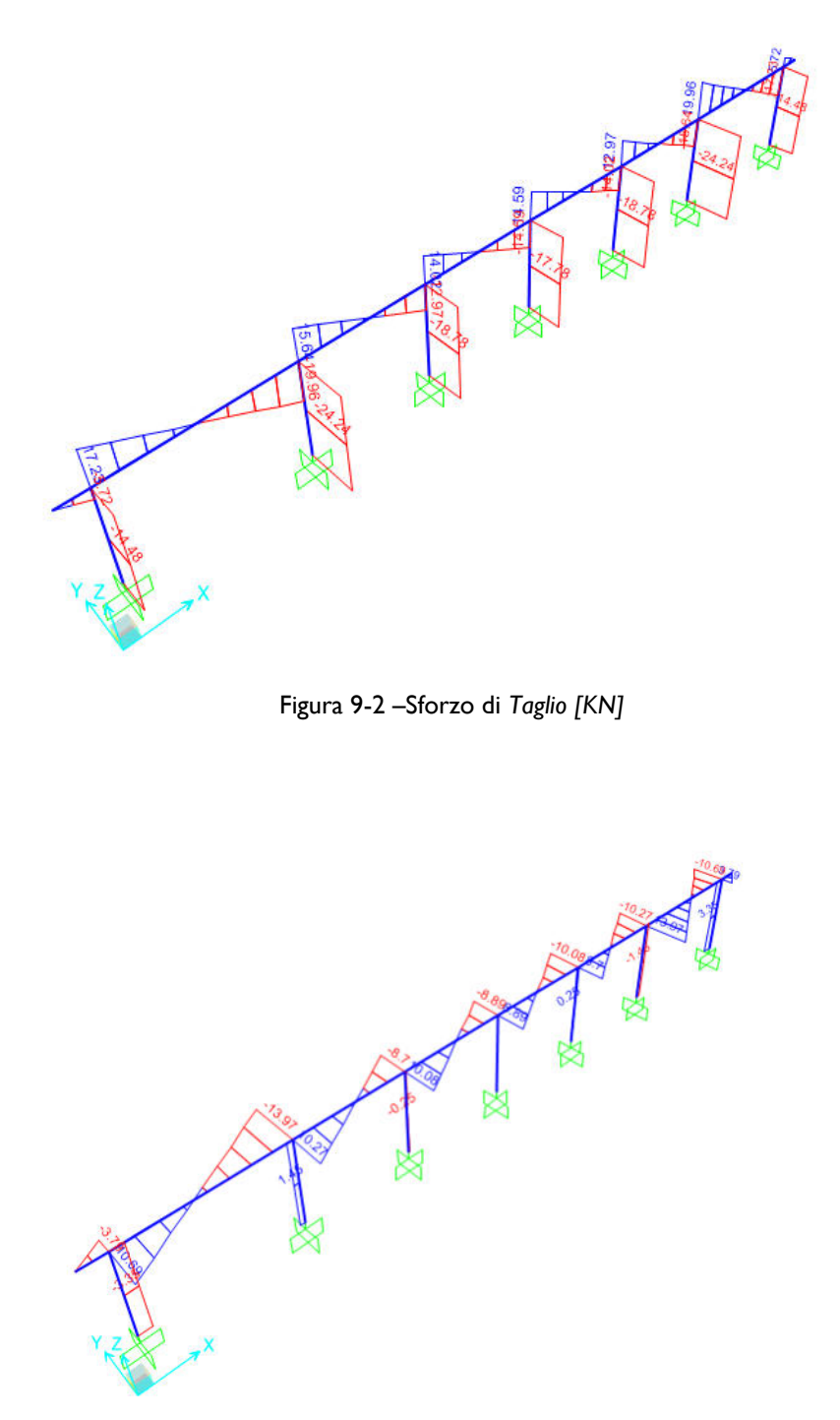

Figura 9-3 –Sforzo di *Taglio [KN]* 

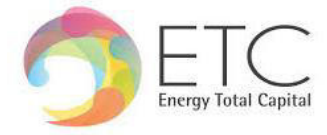

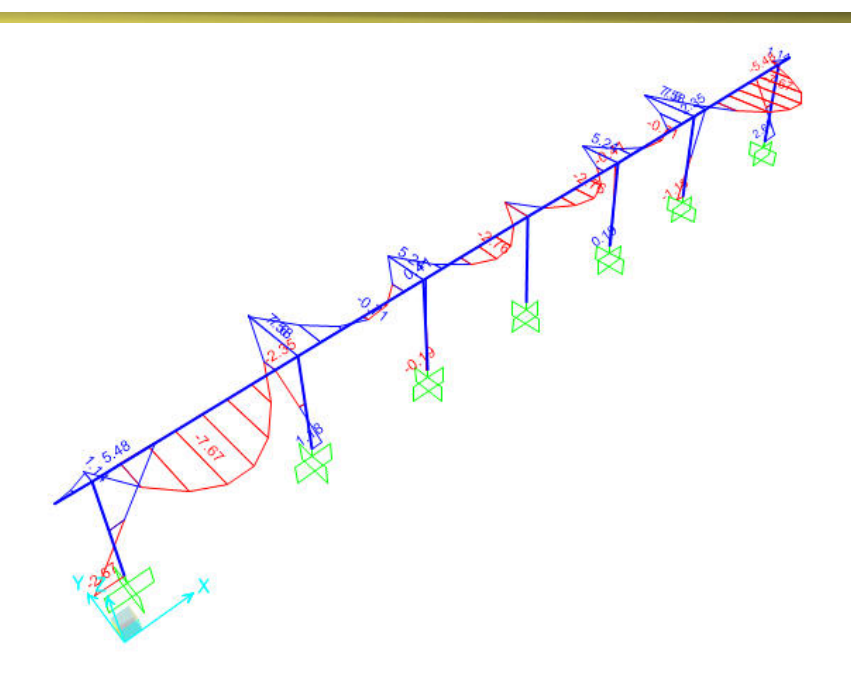

Figura 9-4 – Momento flettente su tubo [KN m]

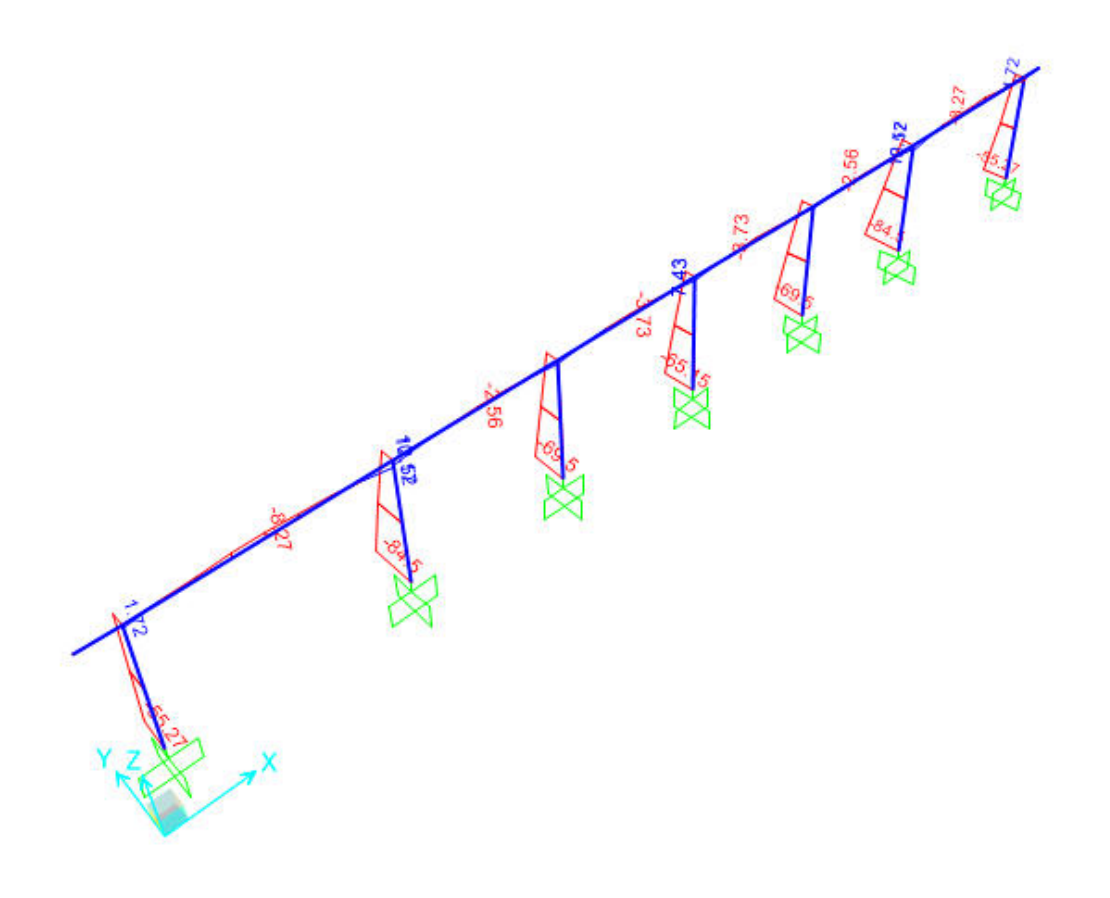

Figura 9-5 – momento flettente su montanti [KN m**]** 

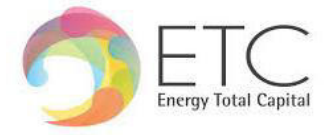

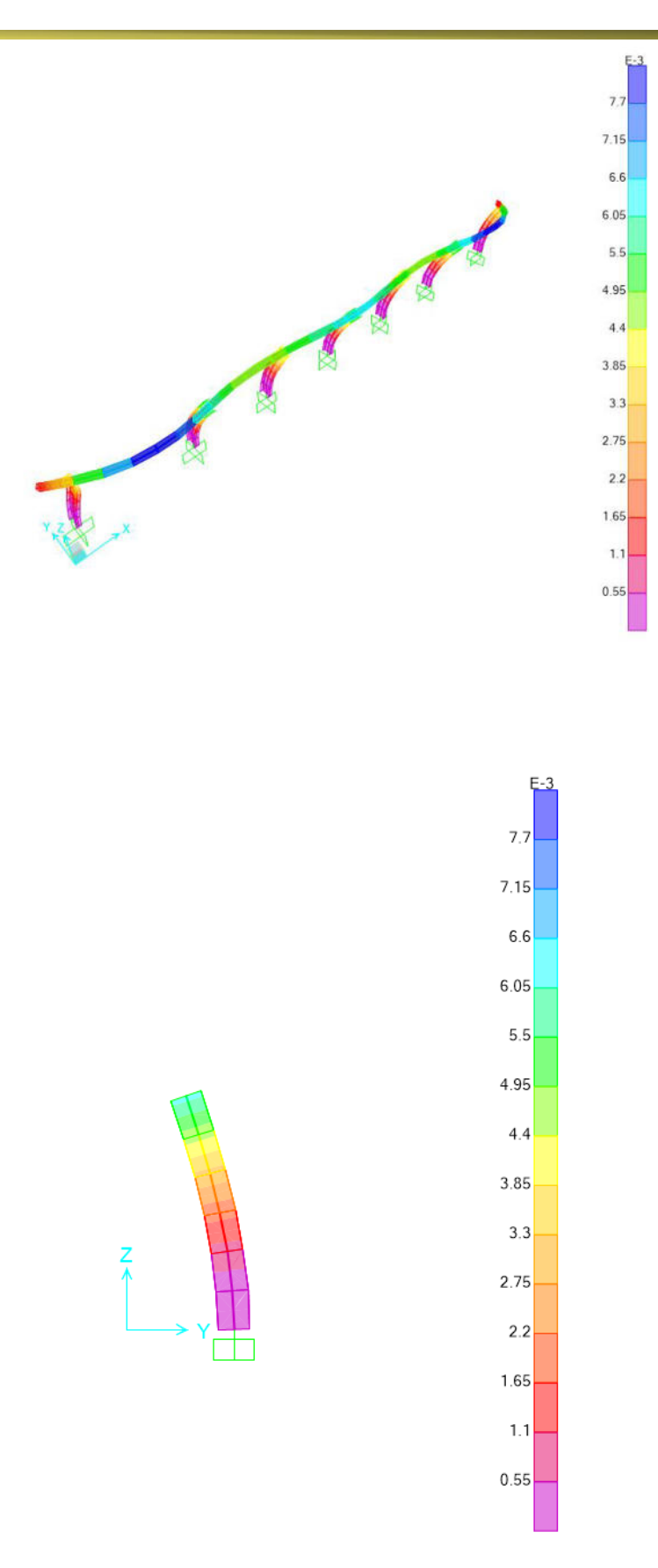

Figura 9-6 – Configurazione deformata

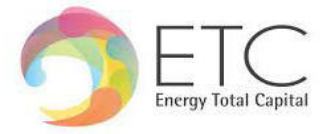

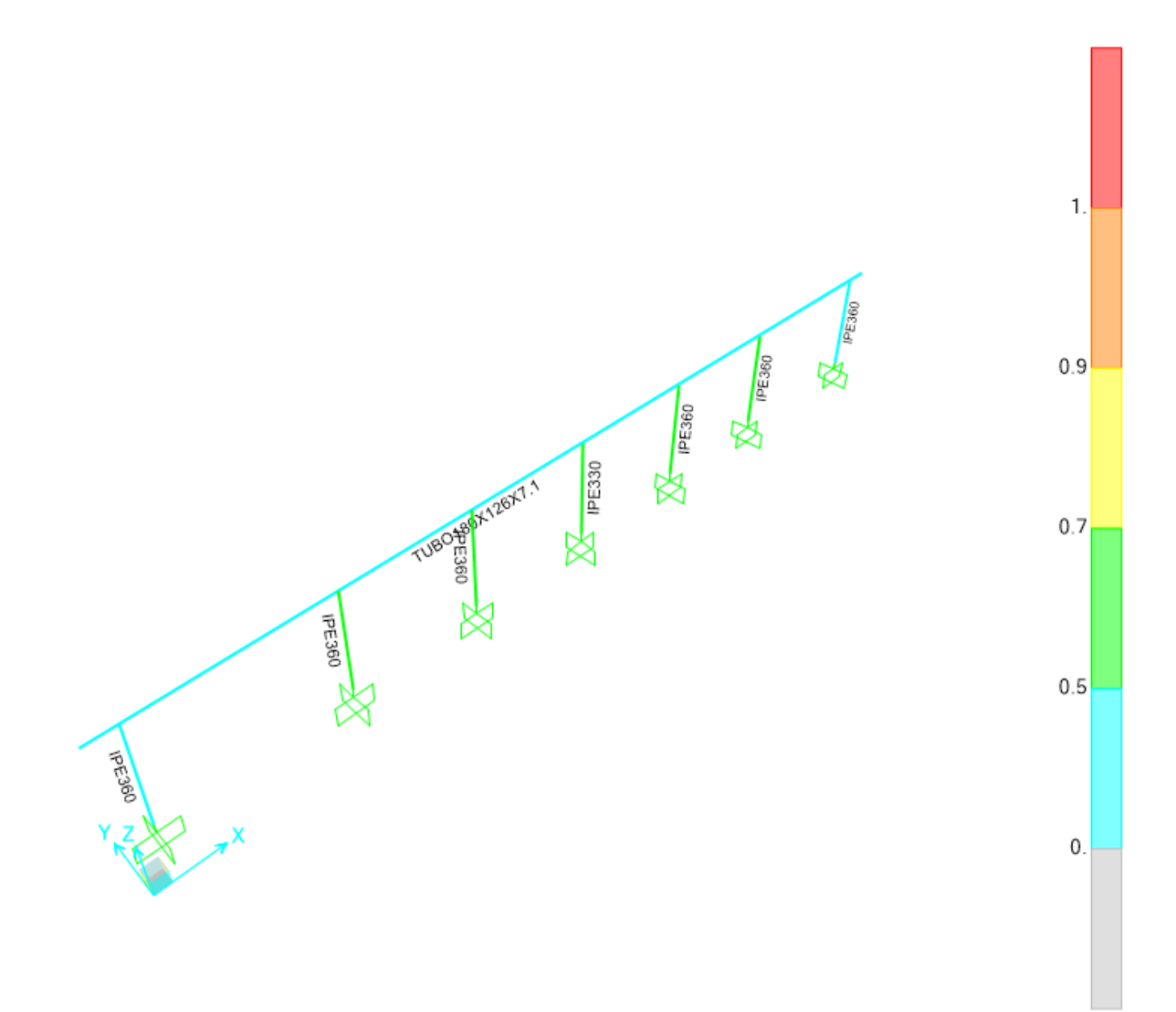

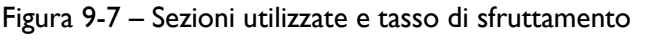

| TABLE: Steel Design 1 - Summary Data - Italian NTC 2018 |                   |                |             |          |  |  |  |
|---------------------------------------------------------|-------------------|----------------|-------------|----------|--|--|--|
| Frame                                                   | <b>DesignSect</b> | Ratio          | Combo       | Location |  |  |  |
| Text                                                    | Text              | Unitless       | <b>Text</b> | m        |  |  |  |
| 1                                                       | <b>IPE360</b>     | 0.560277 SLU_4 |             | 0        |  |  |  |
| $\overline{2}$                                          | <b>IPE360</b>     | 0.560277 SLU 4 |             | 0        |  |  |  |
| $\mathbf{z}$                                            | <b>IPE360</b>     | 0.448904 SLU 4 |             | 0        |  |  |  |
| $\overline{6}$                                          | <b>IPE330</b>     | 0.69875 SLU 4  |             | 0        |  |  |  |
| $\overline{8}$                                          | <b>IPE360</b>     | 0.448904 SLU 4 |             | 0        |  |  |  |
| $\frac{1}{4}$                                           | TUBO180X126X7.1   | 0.220188 SLU 1 |             | 0        |  |  |  |
| $\overline{3}$                                          | <b>IPE360</b>     | 0.672575 SLU 4 |             | 0        |  |  |  |
| 5                                                       | <b>IPE360</b>     | 0.672575 SLU_4 |             | 0        |  |  |  |

Tabella 1 – Sfruttamento Elementi

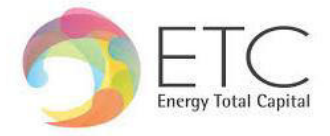

<span id="page-30-0"></span>**9.1 Risultati elementi metallici** 

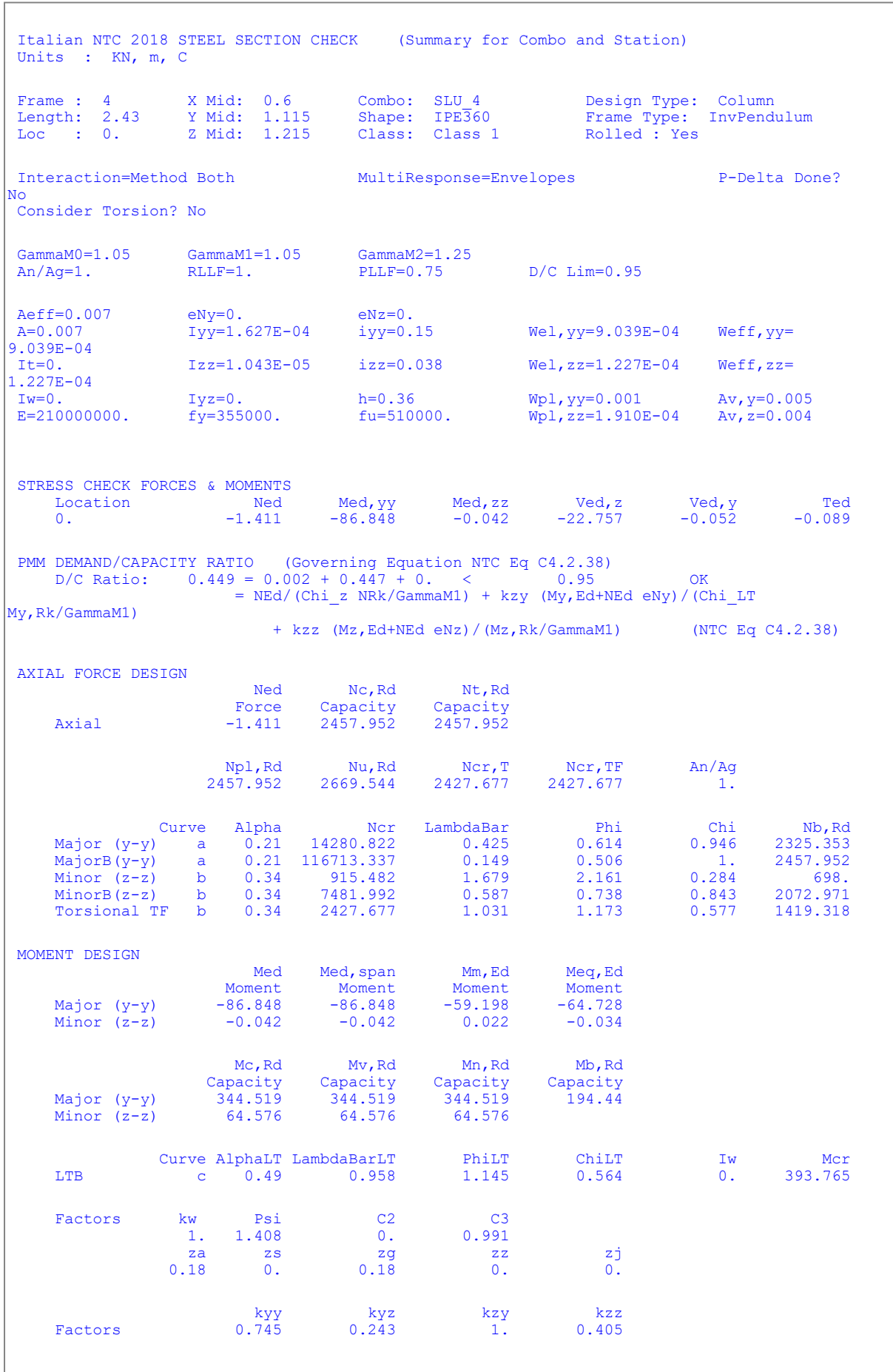

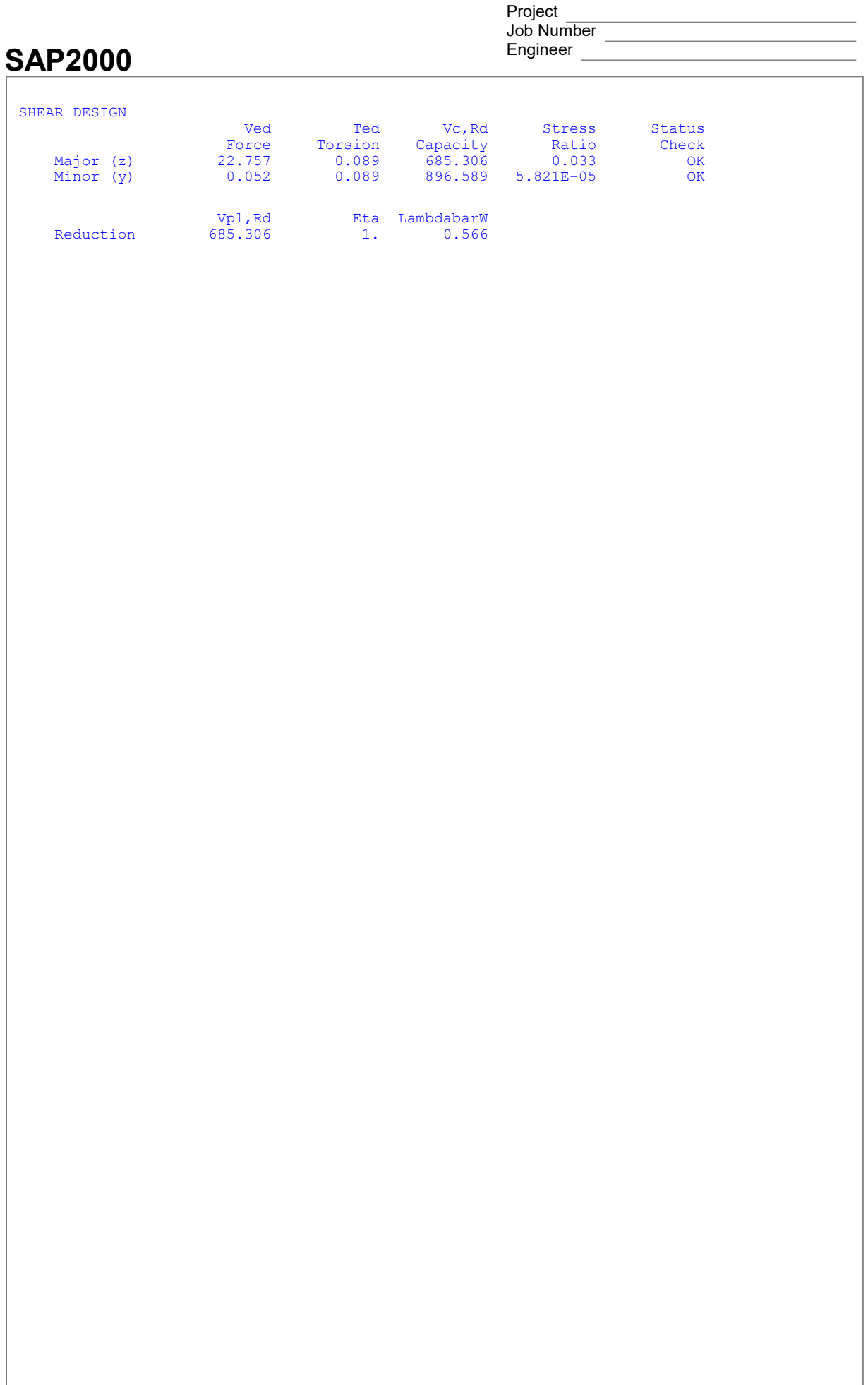

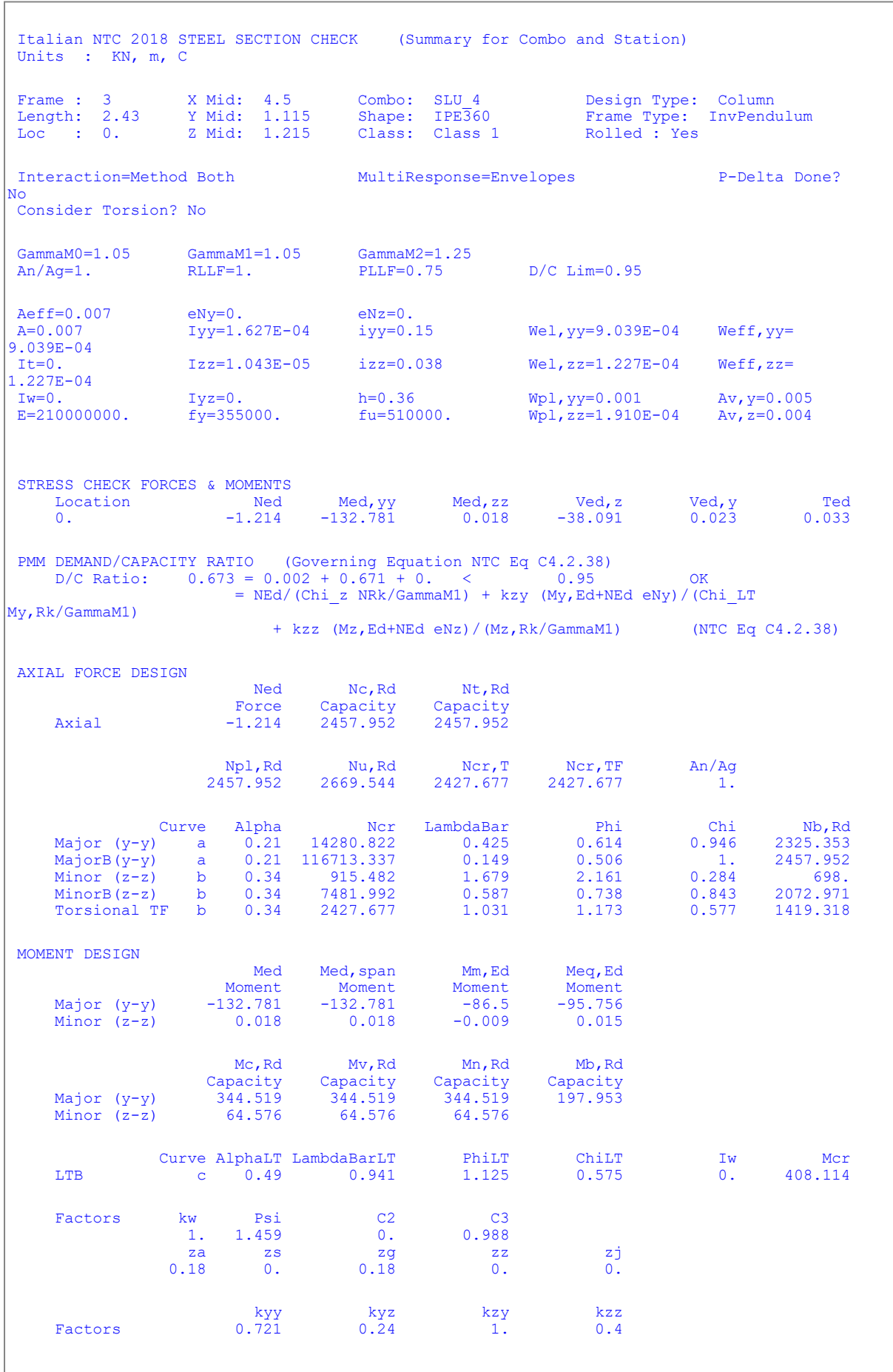

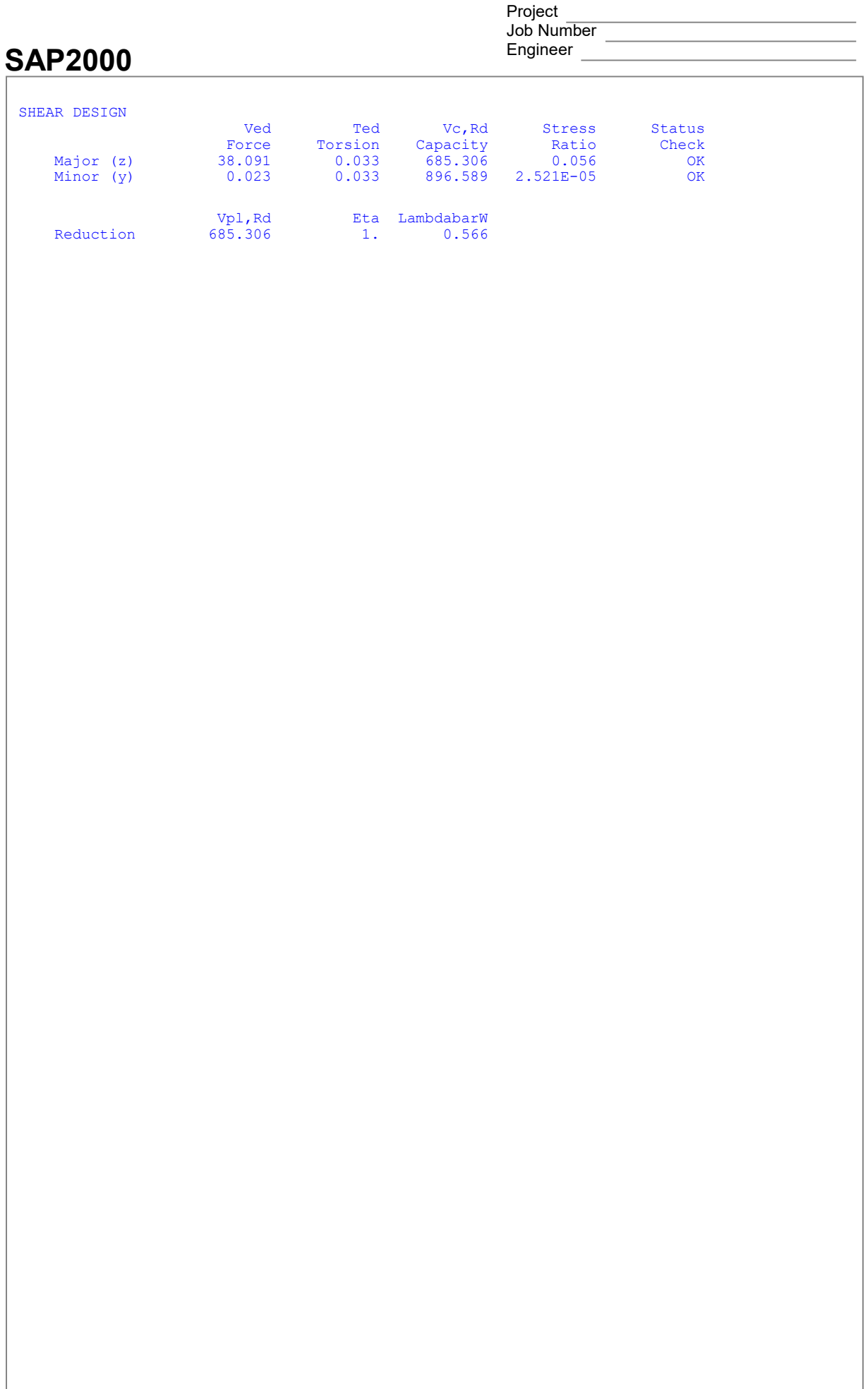

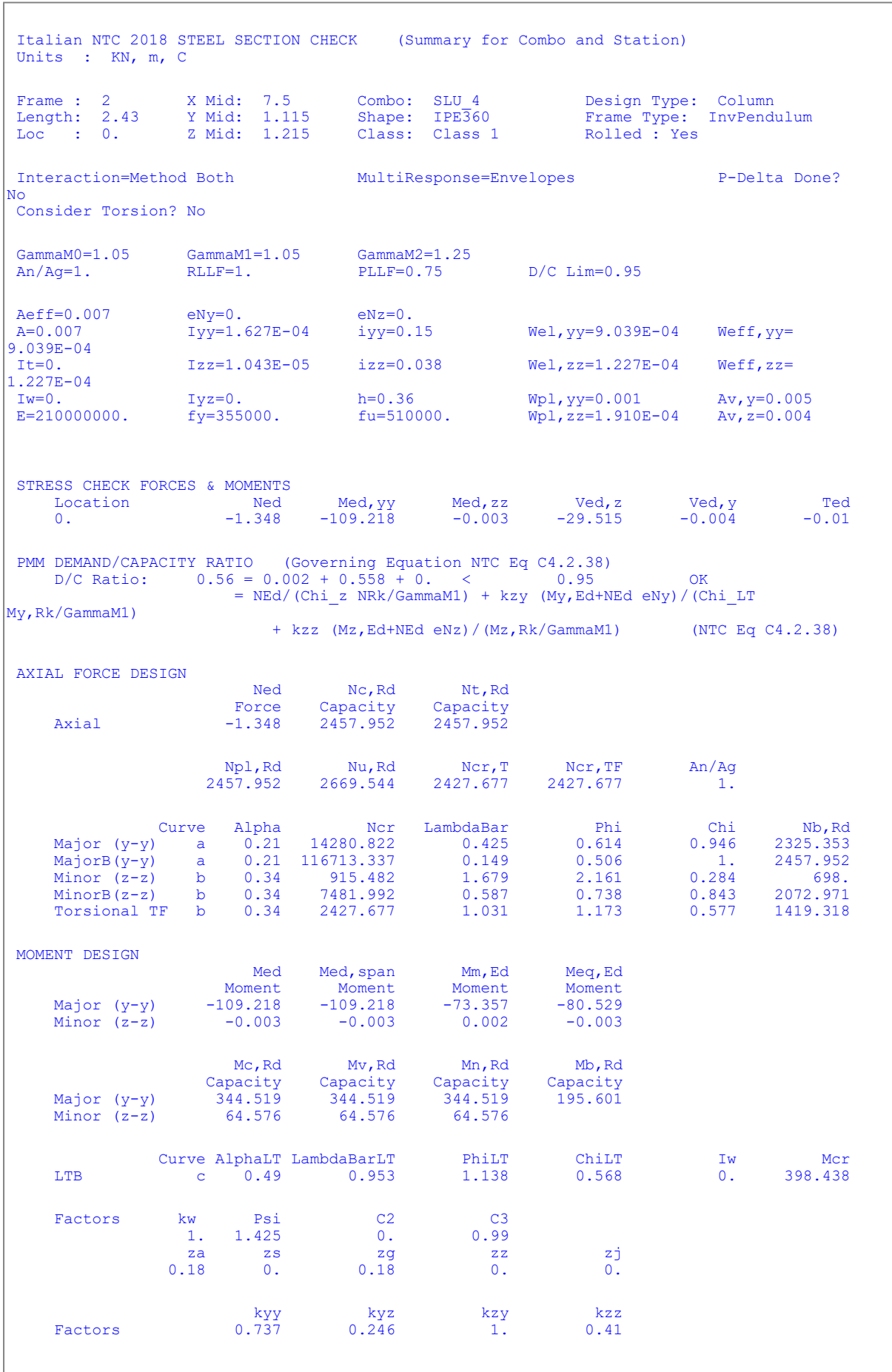

SAP2000 Project  $J$ ob Number  $\overline{\phantom{a}}$ Engineer SHEAR DESIGN Ved Ted Vc, Rd Stress Status Force Torsion Capacity Ratio Check Major (z) 29.515 0.01 685.306 0.043 OK Minor (y) 0.004 0.01 896.589 4.308E-06 OK Vpl,Rd Eta LambdabarW Reduction 685.306 1. 0.566

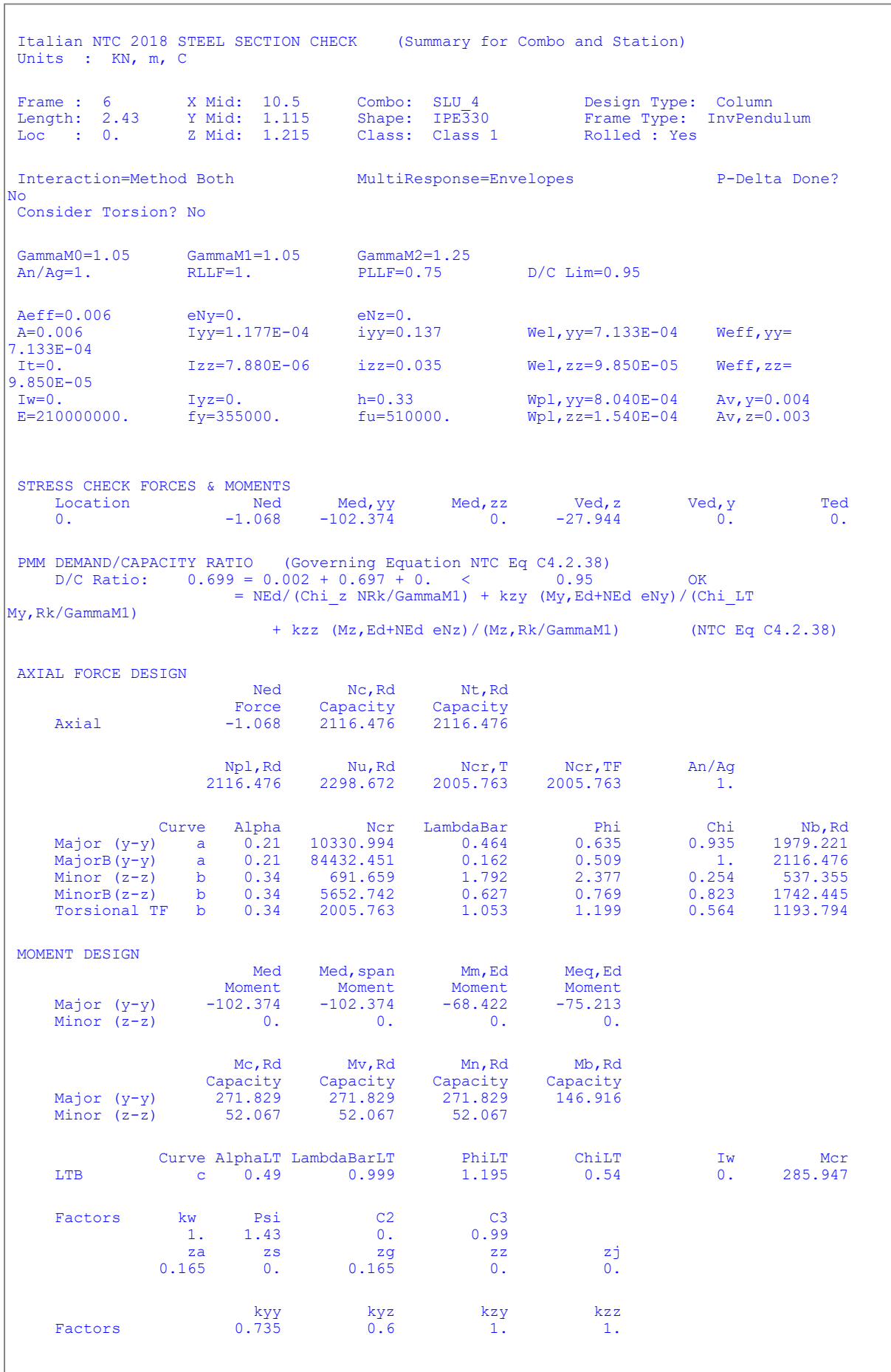

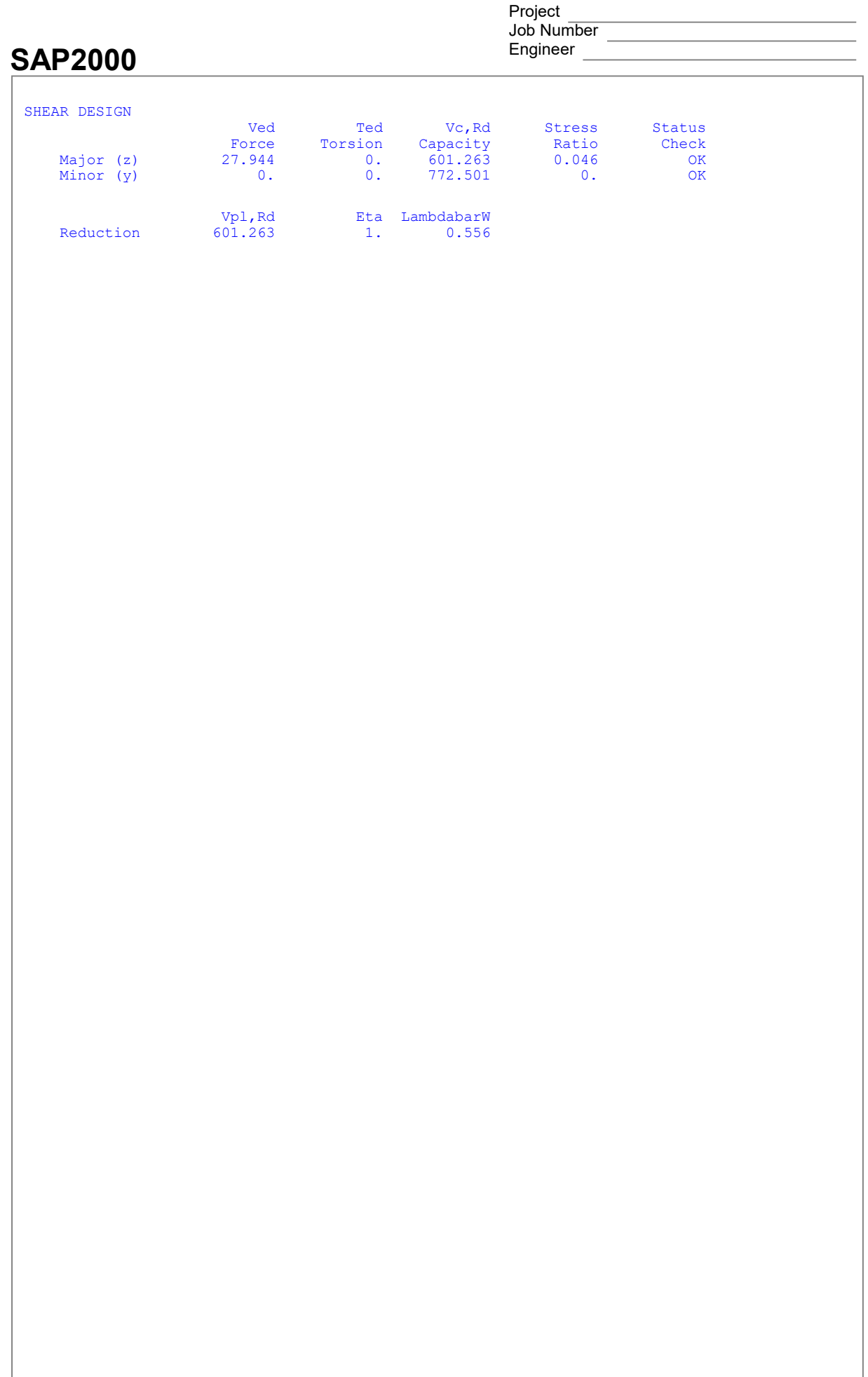

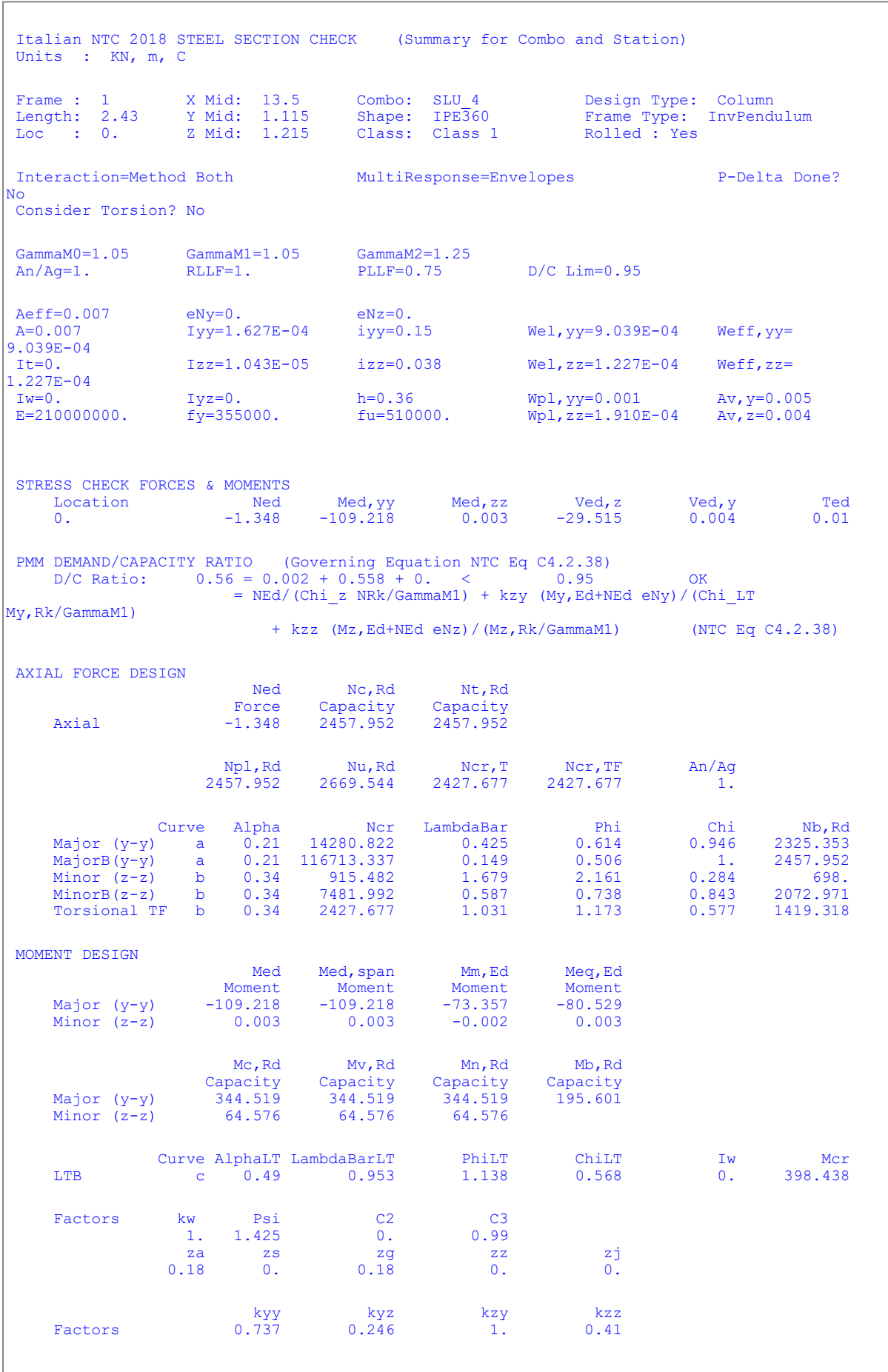

SAP2000 Project  $J$ ob Number  $\overline{\phantom{a}}$ Engineer SHEAR DESIGN Ved Ted Vc, Rd Stress Status Force Torsion Capacity Ratio Check Major (z) 29.515 0.01 685.306 0.043 OK Minor (y) 0.004 0.01 896.589 4.308E-06 OK Vpl,Rd Eta LambdabarW Reduction 685.306 1. 0.566

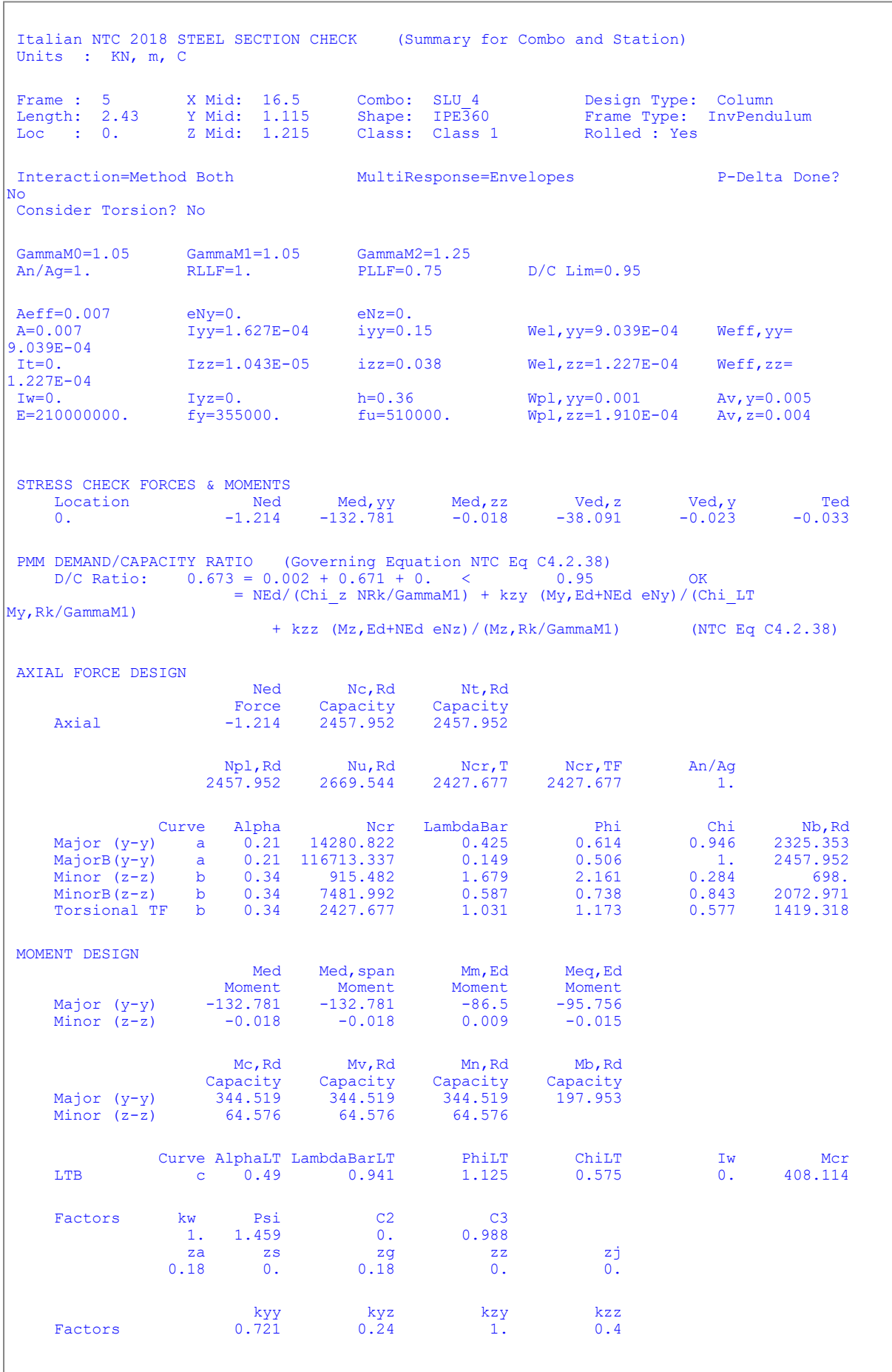

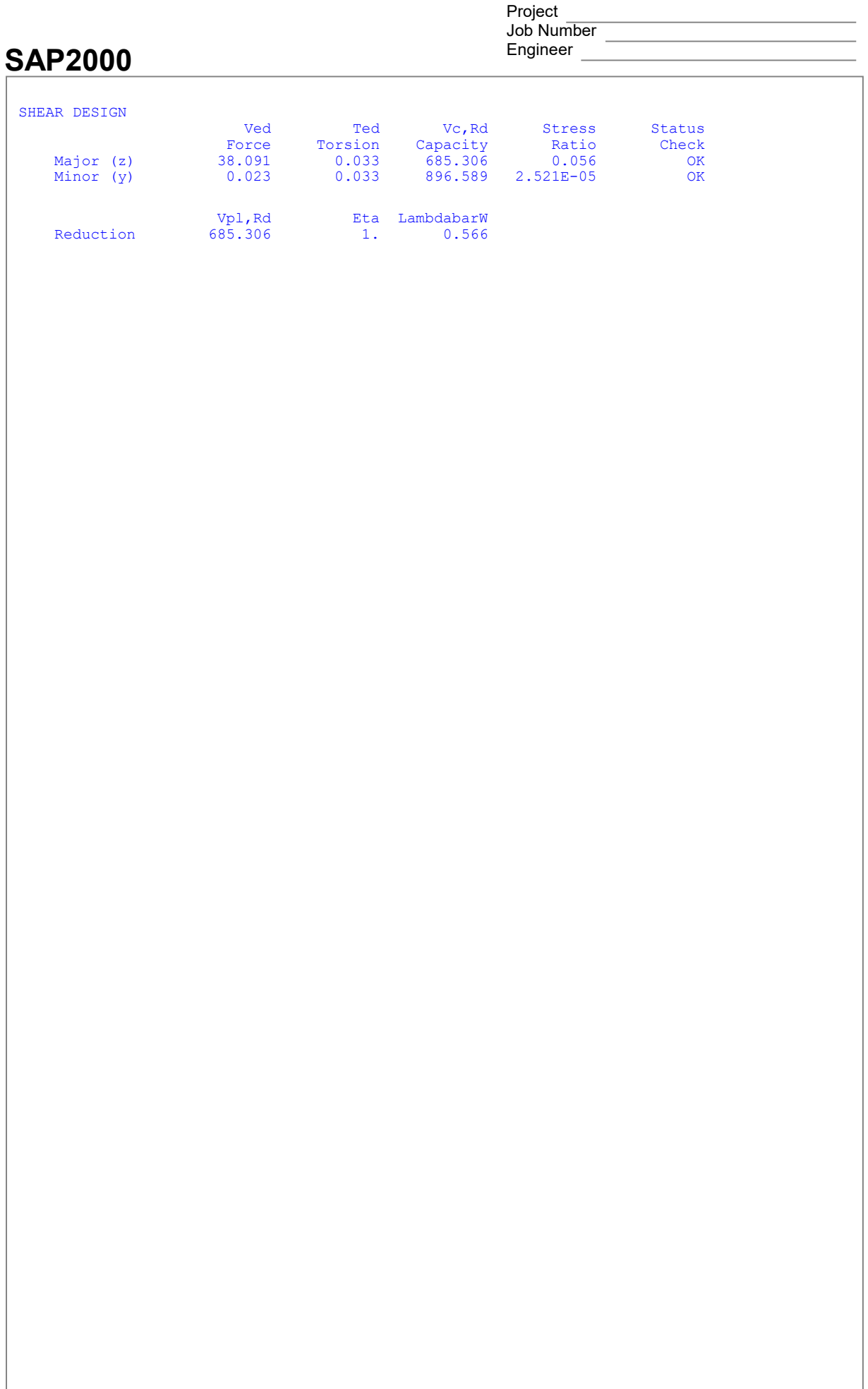

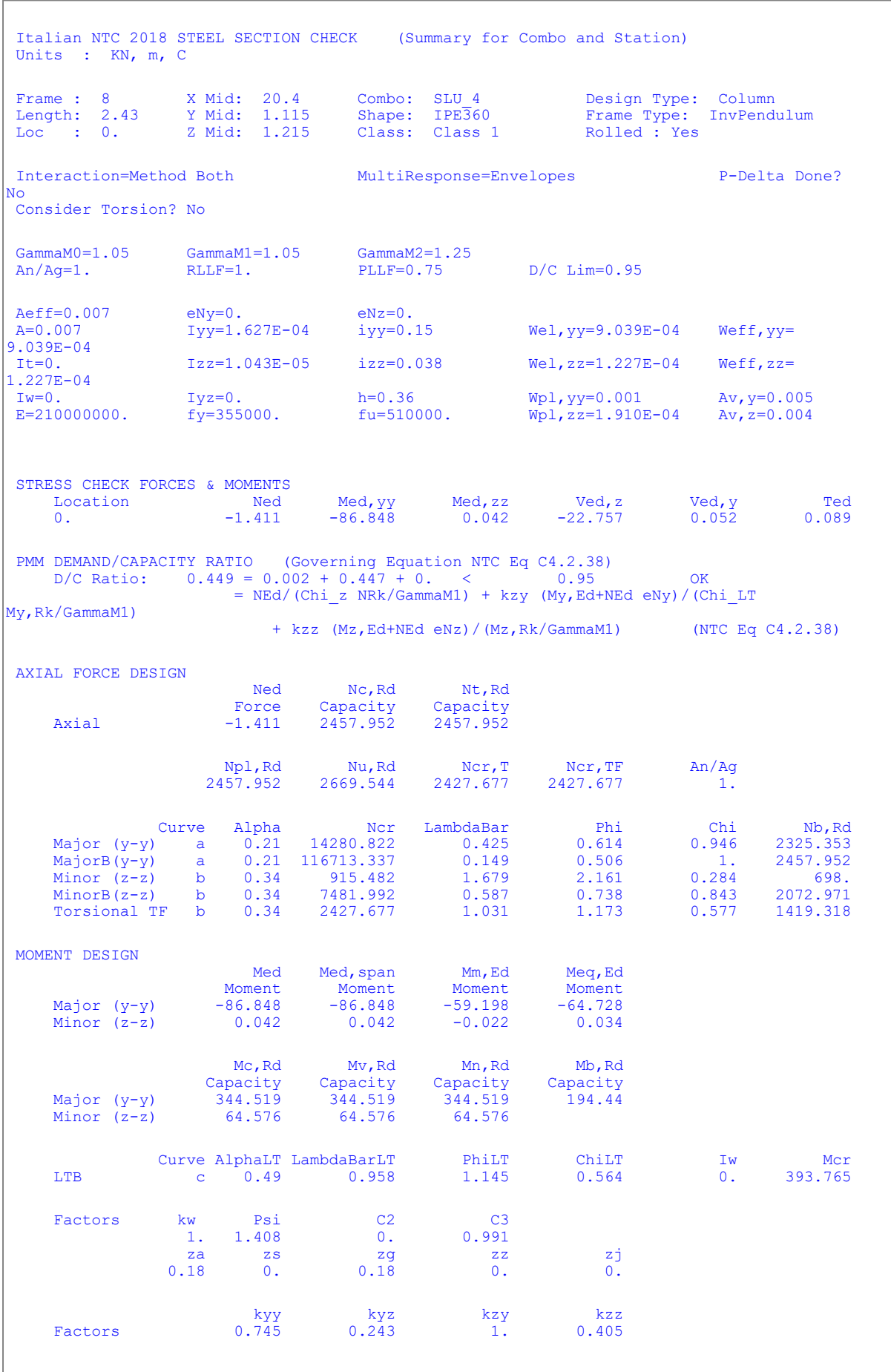

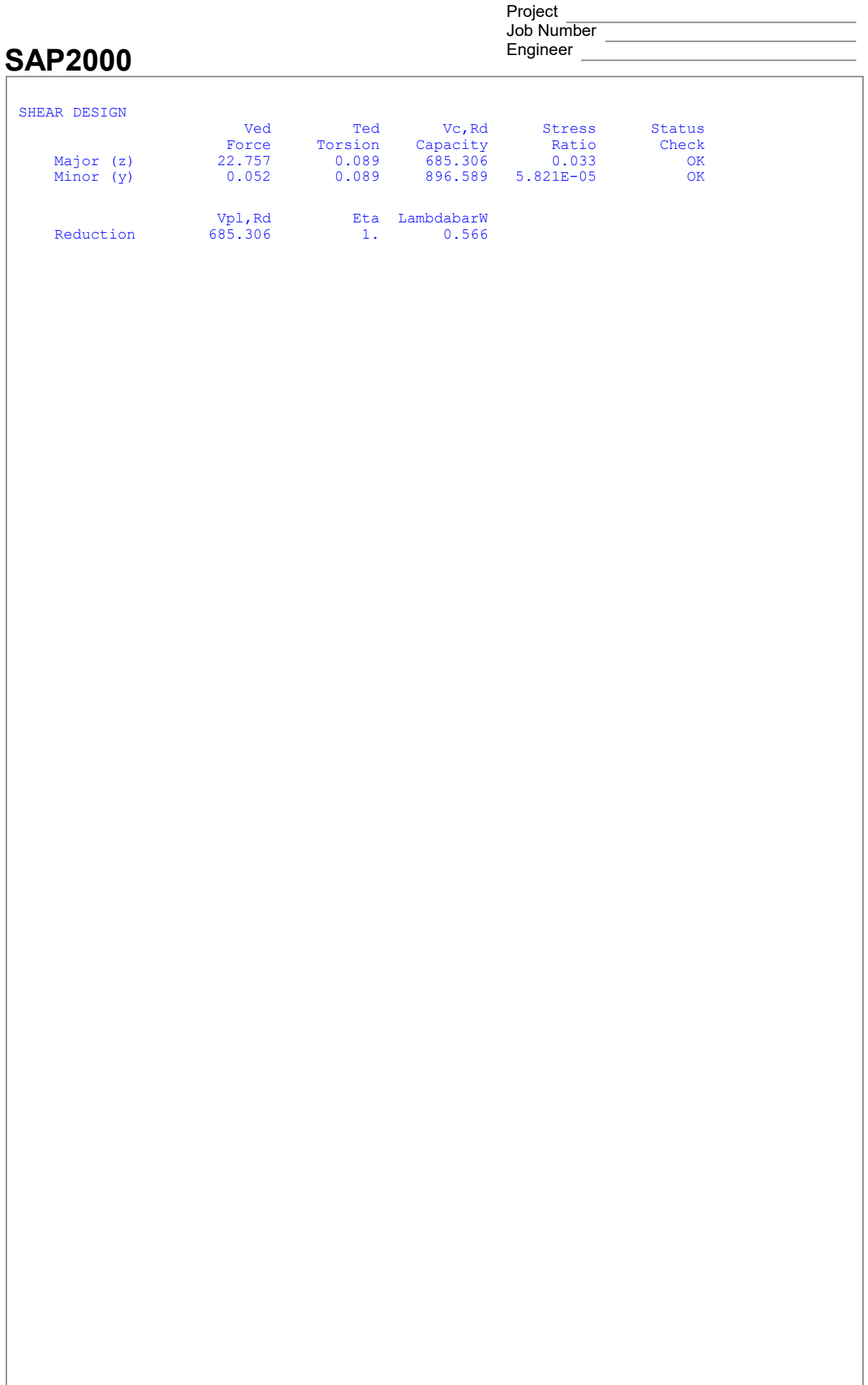

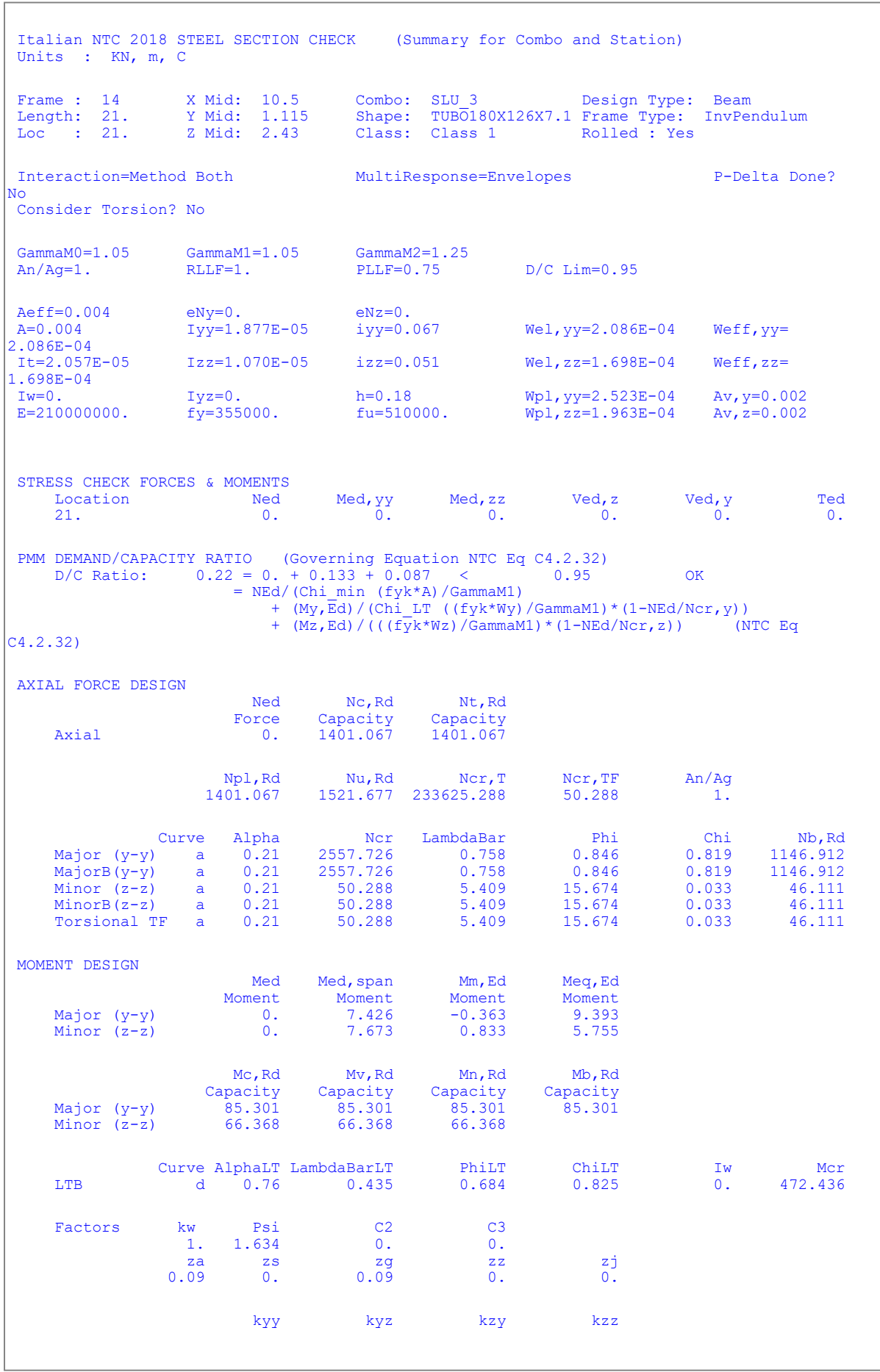

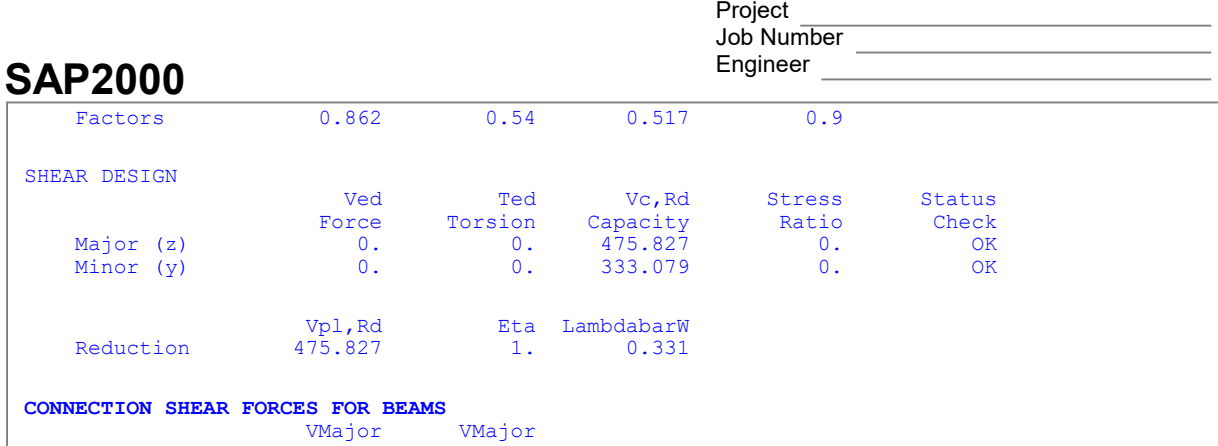

Left Right

Major  $(V2)$  0. 0.